# **БПОУ ВО «ВОЛОГОДСКИЙ ПЕДАГОГИЧЕСКИЙ КОЛЛЕДЖ»**

# **МЕТОДИЧЕСКИЕ РЕКОМЕНДАЦИИ по выполнению самостоятельной работы по профессиональному модулю ПМ 05 МЕТОДИЧЕСКОЕ ОБЕСПЕЧЕНИЕ ОБРАЗОВАТЕЛЬНОГО ПРОЦЕССА**

Основная профессиональная образовательная программа – программа подготовки специалистов среднего звена по специальности СПО 44.02.01 Дошкольное образование (углублѐнной подготовки)

**ВОЛОГДА**

Методические рекомендации разработаны на основе Федерального государственного образовательного стандарта по специальностям среднего профессионального образования 44.02.01 Дошкольное образование, утвержденного приказом Министерства образования и науки Российской Федерации № 1351 от 27.10. 2014 г. и рабочей программы профессионального модуля ПМ 05. Методическое обеспечение образовательного процесса.

### **Разработчики:**

Гороховская Ирина Владимировна, канд. пед. наук, заместитель директора по научно-методической работе, преподаватель БПОУ ВО «Вологодский педагогический колледж»

Локтева Наталья Юрьевна, преподаватель БПОУ ВО «Вологодский педагогический колледж»

Ганичева Е.М., канд. пед. наук, преподаватель БПОУ ВО «Вологодский педагогический колледж»

Озерова А.П., преподаватель БПОУ ВО «Вологодский педагогический колледж»

Рассмотрено на заседании ПЦК преподавателей психолого-педагогических дисциплин, на заседании ПЦК естественно-научных дисциплин, математики и информатики

### **МДК 05.01. Теоретические и прикладные аспекты методической работы воспитателя детей дошкольного возраста**

### **Общие требования к самостоятельным работам, результаты которых представляются в печатном виде**

Текст печатается шрифтом TimesNewRoman, размер – 14; междустрочный интервал – 1,5; абзацный отступ – 1,27; поля: по левому краю – 3 см, правому – 1,5 см, по верхнему и нижнему краю – 2 см. Размер текста в таблицах – 12.

Ссылки на используемую литературу приводятся в квадратных скобках – проставляется номер в соответствии со списком литературы, например:[7]. Ссылки на несколько источников из списка проставляются в квадратных скобках через запятую: [7, 13, 15]. В случае цитирования указываются не только номер источника из списка литературы, но и страницы, на которых изложен используемый материал. Номер источника и номер страницы разделяются знаком «точка с запятой», например:[7; 39].

Список литературы оформляется в полном соответствии с библиографическими требованиями; составляется в строгом алфавитном порядке авторов и названий работ, которые написаны коллективом авторов.

## **САМОСТОЯТЕЛЬНАЯ РАБОТА**

### **МДК 05.01. Теоретические и прикладные аспекты методической работы воспитателя детей дошкольного возраста**

**Раздел 1.1. Теоретические основы организации методической работы воспитателя детей дошкольного возраста**

**Тема 1.1.1. Нормативно-правовые основы методической работы воспитателя детей дошкольного возраста.**

### **Самостоятельная работа 1.**

Время на выполнение 2 час.

Задание: заполнить таблицу «Локальные акты, регламентирующие методическую работу в ДОО»

Порядок выполнения работы:

1. Изучите локальные акты одной из дошкольных образовательных организаций Вологодской области.

2. Заполните таблицу «Локальные акты, регламентирующие методическую работу в ДОО» Укажите полное название ДОО, название нормативно-правого документа, дату принятия, структуру документа, выпишите статьи, касающиеся методической работы воспитателя, кратко их охарактеризуйте.

Локальные акты, регламентирующие методическую работу в ДОО \_\_\_\_\_\_\_\_\_\_\_\_\_\_\_\_\_\_\_\_\_\_\_\_\_\_\_\_\_\_\_\_\_\_\_\_\_\_\_\_\_\_\_\_\_\_\_\_\_\_\_\_\_\_\_\_\_\_\_\_\_\_\_\_\_\_\_\_\_\_\_\_\_\_\_\_\_\_\_\_\_\_\_\_\_\_\_\_

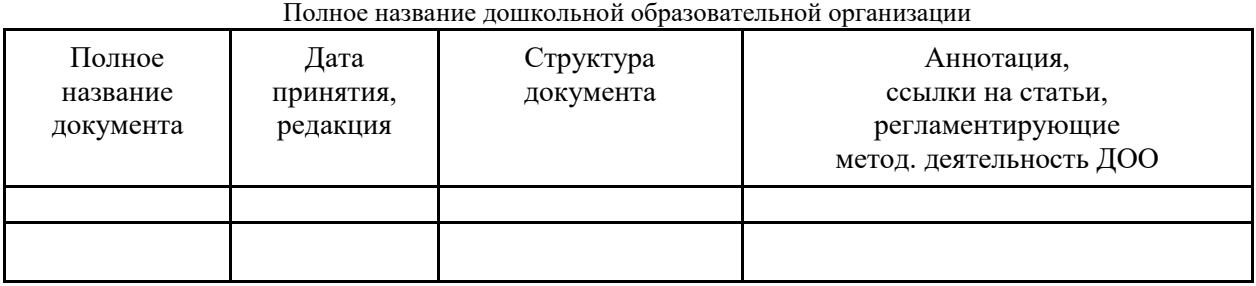

Рекомендуемые источники:

Сайты дошкольных образовательных организаций Вологодской области.

**Раздел 1.2. Особенности современных подходов и педагогических технологий дошкольного образования**

### **Тема 1.2.5. Личностно ориентированные педагогические технологии. Технологии проблемного обучения.**

**Самостоятельная работа 2.** Письменный анализ занятия (видеозанятия) с точки зрения реализации принципов личностно-ориентированного подхода.

Время на выполнение 3 час.

Задание: посетить занятие (посмотреть видеозанятие) и сделать письменный анализ с точки зрения реализации принципов личностно-ориентированного подхода

Примерный план анализа:

*Мотивационно-ориентационный аспект*

1. Смог ли педагог обеспечить мотивационную готовность, положительный эмоциональный настрой детей к работе на занятии? Какие педагогические приемы для этого были использованы?

2. Насколько точно и доходчиво разъяснены целевые ориентиры учебного занятия? Стали ли они личностно значимыми для детей? Нацелена ли деятельность педагога на развитие индивидуальности воспитанников, на формирование их способности к самопознанию и самостроительству?

*Содержательный аспект:*

1. Является ли отобранный учебный материал адекватным требованиям образовательной программы. цели, задачам и ведущим идеям занятия?

2. Смог ли педагог правильно определить групповые и индивидуальные познавательные возможности детей, установить взаимосвязь учебного материала с субъектным опытом ребенка? Насколько изучаемое является интересным и значимым для воспитанников?

3. Пытался ли педагог сформировать системное представление детей об изучаемом явлении или процессе, выявить в нем наиболее важное и характерное, обнаружить и установить внутрипредметные и межпредметные связи?

4. Очевидна ли практическая направленность учебного материала? Какое значение он имеет для формирования эмоционально-волевой сферы, ценностных отношений и творческих способностей ребенка?

*Организационный аспект*

1. Какие педагогические приемы использовались для актуализации и обогащения субъектного опыта детей?

2. Применялись ли диалоговые и полилоговые формы общения в ходе учебного занятия?

3. Стимулировал ли педагог детей к осуществлению коллективного и индивидуального выбора вида задания, формы и способов его выполнения?

4. Создавалась ли на занятии ситуация успеха для каждого ребѐнка?

5. Чувствовалось ли проявление педагогом толерантности и доверия в учебном взаимодействии?

6. Были ли созданы на занятии условия для проявления самостоятельности детей? Оптимальна ли мера помощи педагога детям? Учитывались ли индивидуальный темп и стиль учебной деятельности воспитанников?

7. Насколько соответствовали технологические приемы, методы содержанию изучаемого на занятии учебного материала?

*Оценочно-результативный аспект.*

1. Стали ли предметом оценочных суждений педагога не только правильность ответа, но и его оригинальность, а также рациональность, а также рациональность путей и способов выполнения учебного задания?

2. Способствовала ли оценочно-аналитическая деятельность педагога формированию положительной Я-концепции личности воспитанников, выработке у ребенка индивидуального стиля познания?

Рекомендуемая литература:

1. Личностно-ориентированное образование И. С. Якиманской: пособие для студентов педагогических вузов: слайд-лекция. – Режим доступа: http://www.slideshare.net/guestf392b95/ss-2359602

**Тема 1.2.9. Практическое занятие.** Разработка паспорта проекта для реализации с детьми дошкольного возраста

**Тема 1.2.10. Практическое занятие.** Анализ паспорта проекта для реализации с детьми дошкольного возраста, разработанного студентами

**Самостоятельная работа 4.** Разработка паспорта совместного проекта воспитателей, детей и родителей.

Время на выполнение 8 час.

Задание:

Разработать паспорт совместного проекта воспитателей, детей и родителей для реализации с детьми старшего дошкольного возраста в соответствии с предложенным макетом. Задание выполняется в группах по 3-4 человека.

### **Паспорт проекта**

Тема

Участники проекта / Возрастная группа детей

Актуальность проекта

*(Проблема / Практическая значимость / Новизна)*

Цель и задачи участников проекта

Тип (вид) проекта

Сроки реализации

Планируемый результат «внешний»

*(внешние и внутренние характеристики продукта)* 

Адресат *(кто будет пользоваться продуктом)*

Ресурсы

Этапы работы (табл.)

Список литературы и источников *(при необходимости)*

Приложения *(при необходимости)*

Педагогическое сопровождение проектной деятельности

- Цель и задачи педагога
- Образовательная область / Интегрируемые образовательные области
- Виды детской деятельности
- Проблемная ситуация; методы, средства, формы еѐ создания
- Мероприятия, направленные на мотивацию, поддержку интереса к проектной деятельности, обеспечение содержания проектной деятельности и т.п.

Ожидаемые результаты *(«внутренние»)*

Рекомендуемая литература:

Веракса Н.Е. Проектная деятельность дошкольников: пособие для педагогов дошкольных учреждений / Н.Е. Веракса, А.Н. Веракса. – Москва: Мозаика-синтез, 2014. – 64 с.

**Критерии оценивания:** целесообразность представленной темы для реализации совместного проекта воспитателей, детей и родителей, практическая направленность проекта и значимость выполненной работы, соответствие цели и задач проекта возрастным особенностям детей, соответствие содержания проекта образовательной области, реализация поставленных целей и задач в содержании проекта, соблюдение структуры и логики проектной деятельности, объем и полнота разработок, реальность (адекватность) сроков реализации проекта, наличие результата (продукта) проектной деятельности и его соответствие проблеме и уели проекта, оригинальность темы и представления проекта.

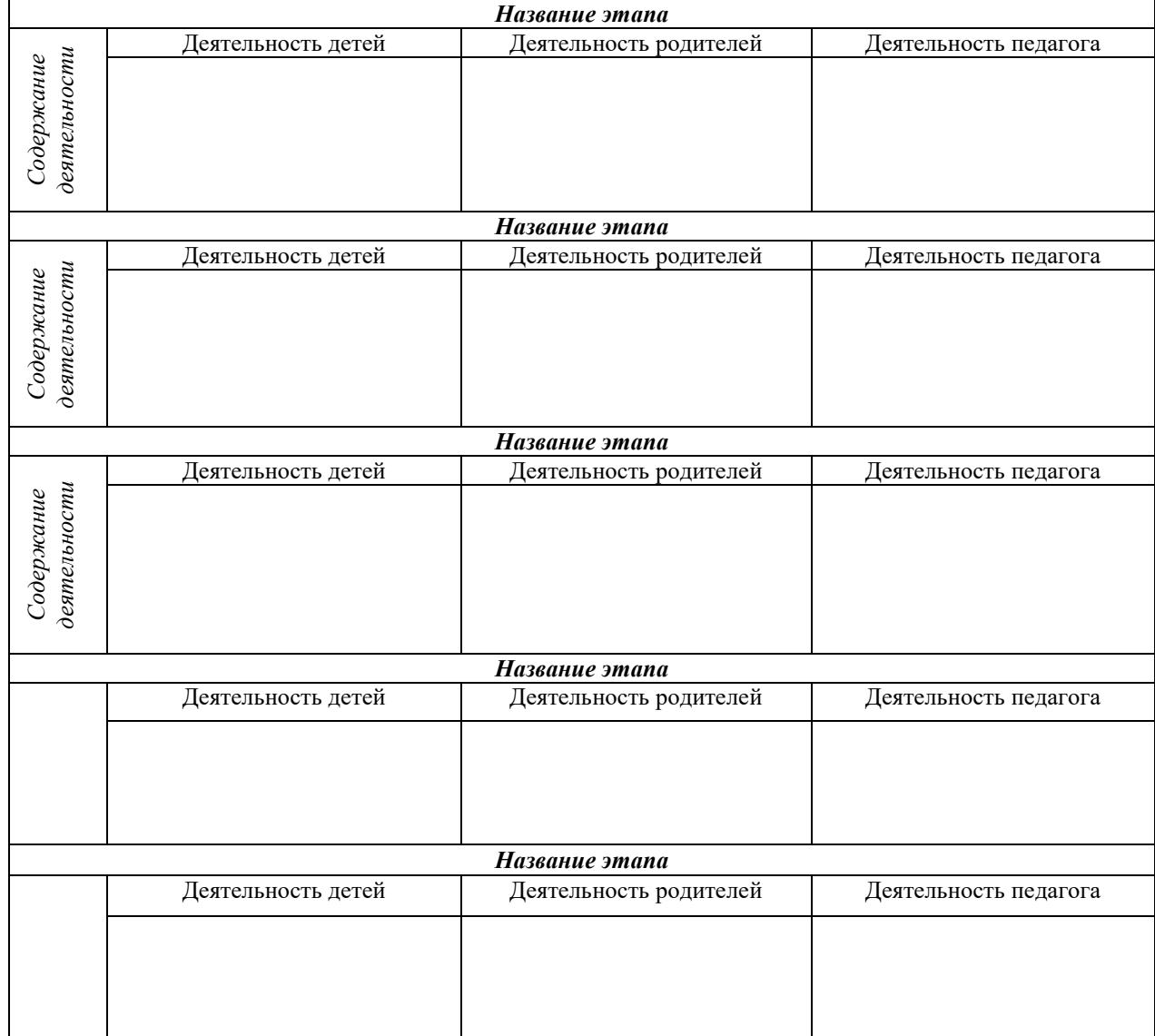

### **Таблица. Этапы реализации проекта**

**1.2.12. Практическое занятие.** Опыт реализации технологии ТРИЗ в ДОО.

**Самостоятельная работа 3.** Разработка фрагмента занятия с использованием элементов педагогической технологии.

Время на выполнение 6 час.

Задание:

Разработать фрагмент занятия с использование элементов педагогической технологии (технология по выбору студента – проблемное обучение, ТРИЗ, игровая технология) Рекомендуемая литература:

1. Кудрявцев В.Т. Проблемное обучение: истоки, сущность, перспективы / В. Т. Кудрявцев. – М.: Знание, 1991. – 80с.

1. [Кавтрев А.](http://www.labirint.ru/authors/77131/) Ф. Объяснить необъяснимое. Книга 1 /А. Ф[.Кавтрев А](http://www.labirint.ru/authors/77131/).А. [Гин. –](http://www.labirint.ru/authors/77152/) М.: [Вита-](http://www.labirint.ru/pubhouse/339/)[Пресс,](http://www.labirint.ru/pubhouse/339/) 2012. – 176 с. – [\(Библиотека Мир 2.0\)](http://www.labirint.ru/series/23252/).

2. Официальный сайт автора Теории Решения Изобретательских Задач [Генриха](http://www.altshuller.ru/biography/)  [Сауловича Альтшуллера.](http://www.altshuller.ru/biography/) – Режим доступа: http://www.altshuller.ru/altshuller\_main/ 3. ТРИЗ. – 1992. – № 1-12.

### **Тема 1.2.15.**

**Самостоятельная работа 6.** Подготовка к контрольной работе.

Время на выполнение 1 час.

Задание: повторить материалы лекционных и практических занятий.

Рекомендуемая литература и источники:

4. [Кавтрев А.](http://www.labirint.ru/authors/77131/) Ф. Объяснить необъяснимое. Книга 1 /А. Ф[.Кавтрев А](http://www.labirint.ru/authors/77131/).А. [Гин. –](http://www.labirint.ru/authors/77152/) М.: [Вита-](http://www.labirint.ru/pubhouse/339/)[Пресс,](http://www.labirint.ru/pubhouse/339/) 2012. – 176 с. – [\(Библиотека Мир 2.0\)](http://www.labirint.ru/series/23252/).

1. Колеченко А.К. Энциклопедия педагогических технологий: пособие для преподавателей /А. К. Колеченко. – Спб.: КАРО, 2002. – 368 с.

2. Кудрявцев В.Т. Проблемное обучение: истоки, сущность, перспективы / В. Т. Кудрявцев. – М.: Знание, 1991. – 80с.

2. Личностно-ориентированное образование И. С. Якиманской: пособие для студентов педагогических вузов: слайд-лекция. – Режим доступа: http://www.slideshare.net/guestf392b95/ss-2359602

5. Официальный сайт автора Теории Решения Изобретательских Задач [Генриха](http://www.altshuller.ru/biography/)  [Сауловича Альтшуллера.](http://www.altshuller.ru/biography/) – Режим доступа: http://www.altshuller.ru/altshuller\_main/

2. Селевко Г.К. Энциклопедия образовательных технологий. В 2 т. / Г.К. Селевко. **–** М.: НИИ школьных технологий, 2006. – Т.1 - 816с., Т.2 - 816с.

6. ТРИЗ. – 1992. – № 1-12.

### **Тема 1.2.16.**

**Самостоятельная работа 5.** Эссе на тему: «Технология, которую я выбираю…»

Время на выполнение 2 час.

Задание:

Написать эссе на тему «Технология, которую я выбираю»

Рекомендуемая литература и источники:

3. Материалы лекционных и практических занятий по темам 1.2.2 – 1.2.13.

4. Колеченко А.К. Энциклопедия педагогических технологий: пособие для преподавателей /А. К. Колеченко. – Спб.: КАРО, 2002. – 368 с.

5. Селевко Г.К. Энциклопедия образовательных технологий. В 2 т. / Г.К. Селевко. **–** М.: НИИ школьных технологий, 2006. – Т.1 - 816с., Т.2 - 816с.

Рекомендации по написанию эссе

Эссе – это сочинение-рассуждение небольшого объема со свободной композицией, выражающее индивидуальные впечатления, соображения по конкретному вопросу, проблеме и заведомо не претендующее на полноту и исчерпывающую трактовку предмета.

На первом плане эссе – личность автора, его мысли, чувства отношение к миру, заявленной проблеме.

Эссе предполагает выражение автором своей точки зрения, субъективной личной оценки предмета рассуждения, дает возможность нестандартного (творческого), оригинального освещения материала; часто это разговор вслух, выражение эмоций и образность.

Качество любого эссе зависит от трех взаимосвязанных составляющих, таких как:

- 1. Исходный материал, который будет использован (конспекты прочитанной литературы, лекций, записи результатов дискуссий, собственные соображения и накопленный опыт по данной проблеме);
- 2. Качество обработки имеющегося исходного материала (его организация, аргументация и доводы);

3. Аргументация (насколько точно она соотносится с поднятыми в эссе проблемами).

Возможная структура эссе**:**

**1.** Вступление.

- **2.** Основная часть.
- **3.** Заключение.

Требования к эссе.

- 1. Эссе должно восприниматься как единое целое, идея должна быть ясной и понятной.
- 2. Эссе не должно содержать ничего лишнего, должно включать только ту информацию, которая необходима для раскрытия вашей позиции идеи.
- 3. Эссе должно иметь грамотное композиционное построение, быть логичным четким по структуре.
- 4. Каждый абзац эссе должен содержать только одну основную мысль.
- 5. Эссе должно показывать, что его автор знает и осмысленно использует теоретическое понятие, термины, обобщения, мировоззренческие идеи.
- 6. Эссе должно содержать убедительную аргументацию заявленной по проблеме позиции. Типичные ошибки в написании эссе:
- 1. Непонимание сути заявленной темы.
- 2. Отсутствие структурированности в изложении.
- 3. Неумение придерживаться ответа на основной вопрос (пространные отвлечения от темы).
- 4. Использование риторики (утверждений) вместо аргументации (доказательств).
- 5. Небрежное оперирование данными, включая чрезмерное обобщение.
- 6. Слишком обширная описательная часть, не подкреплѐнная аналитическим материалом.
- 7. Изложение других точек зрения без ссылок на авторов данных идей и без высказывания собственной позиции.
- 8. Повторы без необходимости.

### Критерии оценки эссе.

*Критерий* Знание и понимание теоретического материала

- Определять рассматриваемые понятия четко и полно, приводя соответствующие примеры;
- Используемые понятия строго соответствуют теме;
- Самостоятельность выполнения работы.

*Критерий* Анализ и оценка информации

- Грамотно применять категории анализа;
- Умело используют приемы сравнения и обобщения для анализа взаимосвязи понятий и явлений;
- Способен объяснить альтернативные взгляды на рассматриваемую проблему и прийти к сбалансированному заключению;
- Диапазон используемого информационного пространства (студент использует большее количество различных источников информации);
- Обоснованно интерпретирует текстовую информацию с помощью диаграмм и графиков дает личную оценку проблем

*Критерий* Построение суждений

- Ясность и четкость изложения логика структурирования доказательств
- Выдвинутые тезисы сопровождаются грамотной аргументацией;
- Приводятся различные точки зрения и их личная оценка.
- Общая форма изложения полученных результатов и их интерпретации соответствует жанру проблемной научной статьи.

*Критерий* оформление работы

- Работа отвечает основным требованиям к оформлению и использованию цитат;
- Соблюдение лексических, фразеологических грамматических и стилистических норм русского литературного языка;
- Оформление текста с полным соблюдением правил русской орфографии и пунктуации; соответствие формальным требованиям.

### **Раздел 1.3. Теоретические основы планирования педагогического процесса в дошкольном образовании**

**Тема 1.3.3. Практическое занятие.** Изучение особенностей примерных и вариативных программ дошкольного образования.

**Самостоятельная работа 7.** Изучение образовательных программ дошкольного образования

Время на выполнение 3 час.

Задание:

1. Изучите структуру и содержание программ дошкольного образование, реализуемых в ДОО Вологодской области: Детство, Истоки, Мир открытий, От рождения до школы, Радуга.

2. Заполните таблицу:

Структура и содержание программ дошкольного образование,

реализуемых в ДОО Вологодской области

| Полное название<br>образовательной<br>программы | Авторы | Структура программы | Отличительные<br>особенности | Полное название<br>ДОО Вологодской<br>области, в которых<br>реализуется<br>программа |
|-------------------------------------------------|--------|---------------------|------------------------------|--------------------------------------------------------------------------------------|
|                                                 |        |                     |                              |                                                                                      |
|                                                 |        |                     |                              |                                                                                      |

### Список литературы и источников

1. Навигатор образовательных программ дошкольного образования [Электронный ресурс]. – Режим доступа: https://firo.ranepa.ru/obrazovanie/fgos/184-obrazovatelniyeprogrammi-doshkolnogo-obrazovaniya.

2. Сайты дошкольных образовательных организаций Вологодской области

### **Раздел 1.4. Педагогические, гигиенические, специальные требования к созданию развивающей предметно-пространственной среды**

**Тема 1.4.6, Тема 1.4.7.**

**Самостоятельная работа 8.** Разработка эскиз и создание макета информационного стенда для родителей

Время на выполнение 6 час.

Задание: Разработайте эскиз и создайте макет информационного стенда для родителей по одной из предложенных тем. Определите возраст детей. Информационный материал отбирайте в соответствии с возрастом воспитанников.

Макет стенда выполните в программе Microsoft Word.

Задание выполняется в парах.

Тематика информационных стендов:

День знаний

Учимся играть

Работаем над проектом

Безопасность на воде

Безопасность на дорогах

День защитника Отечества

День защиты детей

Заботимся о здоровье

### Требования к созданию макета стенда в программе Microsoft Word

Результатом работы должен стать макет стенда, включающий его название, общий вид (эскиз) – названия рубрик и их расположение на стенде, содержание каждой рубрики (название рубрики и материалы – текст, иллюстративный материал).

Каждая рубрика размещается на отдельном листе документа. На первом листе

размещается общий вид стенда (можно в форме таблицы), из которого видно, каким образом рубрики будут размещены на нем.

При составлении эскиза и материалов стенда обучающийся имеет право использовать Интернет-ресурсы. Копирование готовых стендов/плакатов (шаблонов) из Интернетисточников не допускается.

Критерии оценивания:

соответствие содержанию задания;

соответствие разработки возрасту и категории участников (потребителей методического продукта), логичность, структурированность информации;

грамотность;

единый стиль оформления (не более трех цветов, единый шрифт, единый размер для заголовков и т.п.);

качество иллюстративного, аудио и др. материала, функциональность (рабочие ссылки, кнопки и т.п.)

### **Раздел 1.5. Аттестация педагогических работников**

**Тема 1.5.2. Портфолио как форма аттестации.**

**Тема 1.5.3. Практическое занятие.** Составление и анализ портфолио воспитателей ДОО. **Самостоятельная работа 9.**

Время на выполнение 8 час.

Содержание задания:

Составить портфолио работ и достижений в соответствии с предложенной структурой.

Структура и содержание разделов Портфолио работ и достижений представлена ниже.

**Критерии оценки портфолио:** соответствие макету, содержательность портфолио, научность и содержательность теоретической информации, соответствие документации / разработок методического характера требованиям к оформлению работ определѐнного вида (конспектов занятий, разработок досуговых мероприятий и т.п.), рациональность использования различных источников информации (печатные, интернет-источники, электронные), соответствие оформления требованиям к работам, представляемым в печатном виде, эстетичность

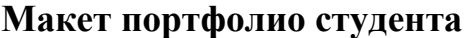

**Титульный лист:**

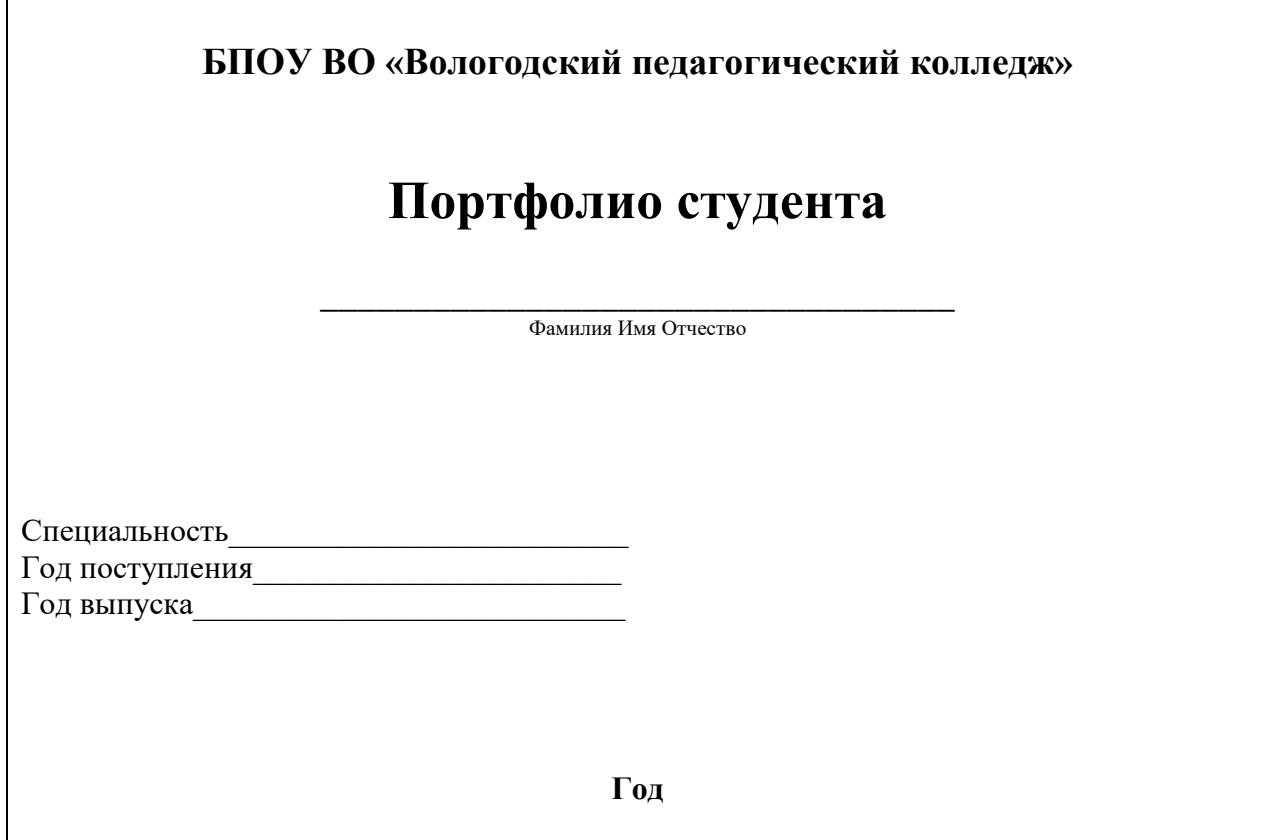

# **1. ПОРТФОЛИО ДОКУМЕНТОВ**

### **Официальные документы,**

### **подтверждающие индивидуальные достижения студента**

*(оригиналы/копии прилагаются)*

*/сертификаты участника конференции, дипломы победителя и т.п./*

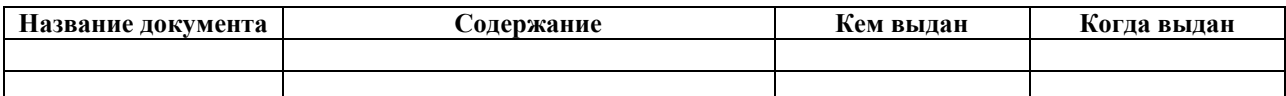

### **Учебная и производственная практика**

*(Отзывы и характеристики, представленные преподавателями, руководителями практики, работодателями прилагаются.)*

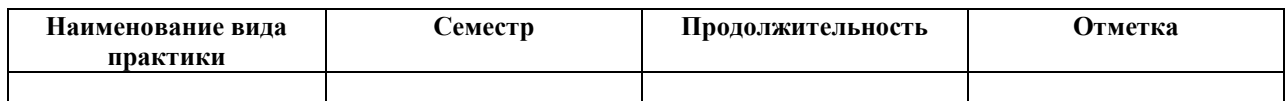

# **2. ПОРТФОЛИО РАБОТ**

#### **Содержание раздела:**

- 1. Конспекты занятий (по различным образовательным областям), заверенные подписью руководителя/методиста практики – не менее 3
- 2. Анализ/самоанализ занятия не менее 2
- 3. Дидактические материалы (наглядность) к занятиям, конспекты которых представлены.
- 4. Эссе на тему: «Технология, которую я выбираю…» (рекомендации по выполнению задания представлены в методических рекомендациях по выполнению самостоятельной работы в соответствующей теме).
- 5. Разработка фрагмента занятия с использованием элементов педагогической технологии (технология по выбору студента – проблемное обучение, ТРИЗ, игровая технология), рекомендации по выполнению задания представлены в методических рекомендациях по выполнению самостоятельной работы в соответствующей теме)
- 6. Паспорт совместного проекта воспитателей, детей и родителей для реализации с детьми старшего дошкольного возраста. (Рекомендации по структуре представлены в соответствующей теме).
- 7. Таблица «Нормативно-правовые документы федерального уровня, регламентирующие методическую деятельность ДОО».

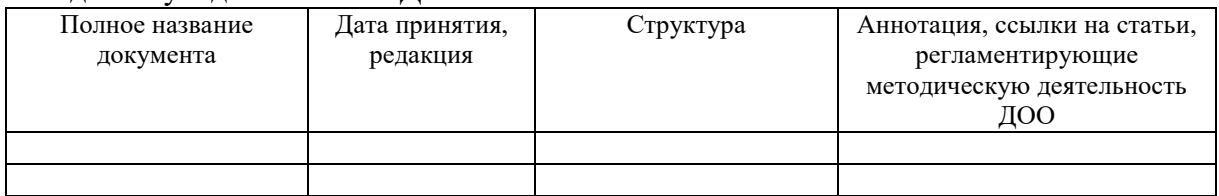

8. Таблица «Локальные нормативные акты, регламентирующие методическую деятельность ДОО» (рекомендации по выполнению задания представлены в методических рекомендациях по выполнению самостоятельной работы в соответствующей теме).

Локальные акты, регламентирующие методическую работу в ДОО

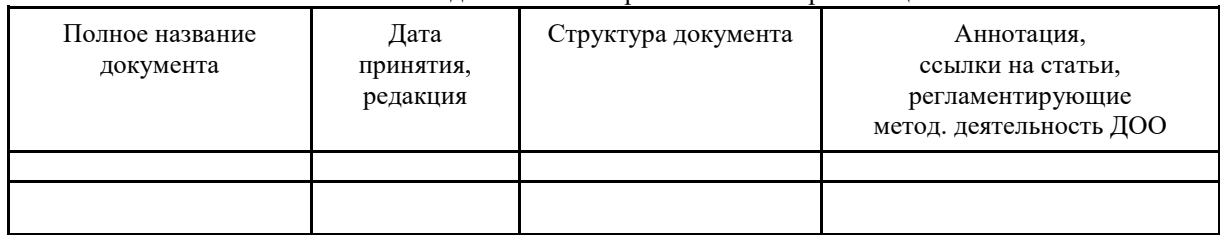

\_\_\_\_\_\_\_\_\_\_\_\_\_\_\_\_\_\_\_\_\_\_\_\_\_\_\_\_\_\_\_\_\_\_\_\_\_\_\_\_\_\_\_\_\_\_\_\_\_\_\_\_\_\_\_\_\_\_\_\_\_\_\_\_\_\_\_\_\_\_\_\_\_\_\_\_\_\_\_\_\_\_\_\_\_\_\_\_ Полное название дошкольной образовательной организации

9. Требования САНпин к развивающей предметно-пространственной среде в ДОО.

10. Эскиз и макет информационного стенда для родителей

### **Список литературы и источников по МДК 05.01. Теоретические и прикладные аспекты методической работы воспитателя детей дошкольного возраста**

#### **Основные источники:**

Методика обучения и воспитания в области дошкольного образования [Электронный ресурс]: учебник и практикум для СПО / под ред. Н. В. Микляевой. – Москва: Юрайт, 2017. – 434 с. – Режим доступа: [https://biblio-online.ru/book/F8967AF1-17DD-4E51-8C8E-](https://biblio-online.ru/book/F8967AF1-17DD-4E51-8C8E-514120E4C9B8)[514120E4C9B8](https://biblio-online.ru/book/F8967AF1-17DD-4E51-8C8E-514120E4C9B8) (ЭБС «ЮРАЙТ»)

#### **Дополнительные источники:**

Козлова, С. А. Дошкольная педагогика: учебник для студ. сред. проф. учеб. заведений / С. А. Козлова, Т. А. Куликова. – Москва: Академия, 2014. – 416 с.

Микляева, Н. В. Теоретические основы дошкольного образования [Электронный ресурс]: учебник для СПО / Н. В. Микляева, Ю. В. Микляева, Н. А. Виноградова ; под общ. ред. Н. В. Микляевой. – 2-е изд., перераб. и доп. – Москва: Юрайт, 2017. – 496 с. – Режим доступа: <https://biblio-online.ru/book/27654E87-2352-4F06-A746-E5E10698C4D7> (ЭБС «ЮРАЙТ»)

### **Нормативно-правовые документы**

3. Федеральный закон Российской Федерации от 29 декабря 2012 г. с изменениями и дополнениями № 273-ФЗ «Об образовании в Российской Федерации» [Электронный ресурс] // Российская газета. – 2012, декабрь. – № 5976. – Режим доступа: http://www.rg.ru/2012/12/30/obrazovanie-dok.html (дата обращения: 28.09.2019).

4. Приказ Министерства образования и науки Российской Федерации от 17.10.2013 № 1155 «Об утверждении Федерального государственного образовательного стандарта дошкольного образования» [Электронный ресурс] // Российская газета. – 2013, ноябрь. – №6241. – Режим доступа: http://www.rg.ru/2013/11/25/doshk-standart-dok.html (дата обращения: 30.09.2019).

5. Постановление Главного государственного санитарного врача Российской Федерации от 15 мая 2013г. №26 г. Москва «Об утверждении СанПиН 2.4.1.3049-13 «Санитарноэпидемиологические требования к устройству, содержанию и организации режима работы дошкольных образовательных организаций» (с изменениями и дополнениями) [Электронный ресурс] / СПС Гарант. – Режим доступа:<http://base.garant.ru/70414724/> (дата обращения: 11.02.2020).

#### **Интернет-ресурсы**

http://www.mon.gov.ru/ (Официальный сайт Министерства образования и науки РФ.) http://www.school.edu.ru (Российский общеобразовательный портал.)

http://www.edu35.ru (Официальный сайт Департамента образования Вологодской области.) http://www.vestnik.edu.ru/ (Сайт журнала «Вестник образования».)

http://www.1september.ru (Сайт газеты «1 сентября».)

http://doshkolnik.ru (Журнал Дошкольник.РФ)

https://firo.ranepa.ru/obrazovanie/fgos/184-obrazovatelniye-programmi-doshkolnogo-

obrazovaniya (Навигатор образовательных программ дошкольного образования)

### **МДК 05.02. Проектная и исследовательская деятельность САМОСТОЯТЕЛЬНАЯ РАБОТА**

### **Тема 2.1., 2.2**

Выполнение заданий модуля 1 «Методология научно-педагогического исследования» из учебно-методического пособия авторов Е.О. Рябовой, И.А. Петранцовой «Основы учебноисследовательской деятельности студентов»

### **Тема 2.1. Наука и научное познание.**

**Самостоятельная работа 1.**

Время на выполнение 2 час.

Умения и знания, сформированность которых проверяется

### **Знания**

З2.2: логика подготовки и требования к конспектированию

З2.7: соотношение понятий «наука», «научное знание», «научное исследование»

З2.8: закономерности развития науки

З2.9: критерии научности знания

З2.10: классификация научных знаний

З2.11: особенности индивидуальной и коллективной научно-исследовательской

### деятельности

З2.12: этические нормы научно-исследовательской деятельности

Задание:

Прочитайте материал по теме 2.1.

1) Выпишите:

- определения понятий «наука», «научные знания»,
- закономерности развития науки и еѐ свойства,
- критерии научного знания, его отличия от обыденного, религиозного и т.п. знания.
- классификации научных знаний по различным основаниям.
- требования к организации индивидуального научного исследования
- особенности коллективной научно-исследовательской деятельности
- этические нормы научно-исследовательской деятельности

2) Определите место педагогики в классификации научного знания; выявите специфические признаки педагогики как науки.

Рекомендуемая литература:

1. Рябова Е. О. Основы учебно-исследовательской деятельности студентов в системе непрерывного педагогического образования: учебно-методическое пособие / Е. О. Рябова, И. А. Петранцова. – Вологда. – С. 11-26. (УЭ-1.2, УЭ-1.3, УЭ-1.4.)

### **Тема 2.2. Методологические основы педагогического исследования Самостоятельная работа 1.**

Время на выполнение 2 час.

Умения и знания, сформированность которых проверяется

### **Знания**

З2.2: логика подготовки и требования к конспектированию

З2.13: понятие «методология деятельности»

З2.14: соотношения понятий «методология», «методология педагогики».

З2.15: логика и основные фазы организации научно-педагогической деятельности

З2.16: виды педагогических исследований по характеру и содержанию: фундаментальные, прикладные, разработки

З2.17: уровни обобщения педагогических исследований: общепедагогический (общеотраслевой), дисциплинарный, общепроблемный, частнопроблемный

Задание:

Прочитайте материал по теме 2.2. Выполните следующие задания:

1) Выделите повторяющиеся основные компоненты определений понятия «методология».

В чем заключается противоречивость данных определений? (*Для выполнения задания выпишите определения на отдельной странице, сравните их, выделите (подчеркните) повторяющиеся фразы.)*

2)Выпишите понятия «методология» и «методология педагогики». Выявите ту область действительности, которую изучает методология. Повторите содержание понятия «деятельность» и «организация деятельности».

3) Ответьте на вопрос: «Какой вид деятельности требует методологического обоснования и почему»?

4) Выпишите логическую структуру деятельности и краткую характеристику основных фаз организации научно-педагогической деятельности.

5) Изучите виды педагогических исследований по характеру и содержанию; уровни обобщения педагогических исследований.

Рекомендуемая литература:

1. Рябова Е. О. Основы учебно-исследовательской деятельности студентов в системе непрерывного педагогического образования: учебно-методическое пособие / Е. О. Рябова, И. А. Петранцова. – Вологда. – С. 6-11. (УЭ-1.1.)

# **Тема 2.4. Методологический аппарат и структура педагогического исследования Самостоятельная работа 1.**Разработка методологического аппарата исследования по

теме курсовой работы.

Время на выполнение 2 час.

Умения и знания, сформированность которых проверяется

### **Умения**

У2.3: с помощью руководителя определять методологический аппарат исследовательской/ проектной деятельности в области дополнительного образования детей, подростков и молодежи

### **Знания**

З2.20: актуальность исследования

З2.21: проблема исследования

З2.22: компоненты методологического аппарата исследования, их соотношение,

требования к формулировкам (тема, объект, предмет, цель задачи, гипотеза, методы)

З2.23: сущность этапов исследования

Задание:Разработать и представить в печатном виде методологический аппарат исследования по теме курсовой работы.

Рекомендуемая литература:

1. Рябова Е. О. Основы учебно-исследовательской деятельности студентов в системе непрерывного педагогического образования: учебно-методическое пособие / Е. О. Рябова, И. А. Петранцова. – Вологда. – С. 27-30, 35-42, 42-54. (УЭ-2.1., 2.3, 2.4).

**Самостоятельная работа 2.**Разработка методологического аппарата исследования по теме выпускной квалификационной работы.

Время на выполнение 2 час.

Умения и знания, сформированность которых проверяется

У2.3: с помощью руководителя определять методологический аппарат исследовательской/ проектной деятельности в области дополнительного образования детей, подростков и молодежи

### **Знания**

З2.20: актуальность исследования

З2.21: проблема исследования

З2.22: компоненты методологического аппарата исследования, их соотношение, требования к формулировкам (тема, объект, предмет, цель задачи, гипотеза, методы) З2.23: сущность этапов исследования

Задание:Разработать и представить в печатном виде методологический аппарат исследования по теме выпускной квалификационной работы.

### Рекомендуемая литература:

1. Рябова Е. О. Основы учебно-исследовательской деятельности студентов в системе непрерывного педагогического образования: учебно-методическое пособие / Е. О. Рябова, И. А. Петранцова. – Вологда. – С. 27-30, 35-42, 42-54. (УЭ-2.1., 2.3, 2.4)

Общие рекомендации по разработке методологического аппарата исследования Порядок компонентов методологического аппарата:

Тема, цель, объект, предмет, задачи, методы

Или

Тема, объект, предмет, цель, задачи, методы

Задачи рекомендуется представлять в глагольной форме: изучить, раскрыть, охарактеризовать, описать и т.д.

Типичные ошибки методологического аппарата исследования

- Тема формулируется очень широко:*«Музыка в жизни детей»*
- Тема формулируется узко:*«Роль постановки произношения на начальном этапе обучения», «Значение групповой работы при обучении…», «Роль педагогического имиджа…», «Роль уроков … при изучении …»*
- Тема звучит не проблемно:*«Обучение монологической речи в 7-8 классе»*
- Не согласуются компоненты методологического аппарата: тема, цель, объект, предмет, задачи
- Объект формулируется широко:*«процесс обучения аудированию»,* возникают вопросы: кого, на каком этапе и т.п. «*Объект: метод проектов»;* корректнее: «метод проектов как средство обучения».
- Объект формулируется узко*: «средства наглядности»*. Корректнее: «наглядность как средство обучения».
- Предмет формулируется шире темы:

«*Тема: Работа учителя по освоению обучающимися художественных техник… Предмет: освоение обучающимися художественных техник…»*

- Практически совпадают объект и предмет: *«Объект: формирование …компетенции… в 7классе Предмет: процесс формирования… компетенции…в 7 классе»*
- Перепутаны объект и предмет, объект вытекает из предмета
- Предмет формулируется шире темы:
- *«Тема: Роль постановки произношения на начальном этапе обучения Предмет: проблема обучения иностранному произношению школьников»*
- Цель не согласуется с предметом: *Цель: «…учащихся 8 класса по иностранному языку». Предмет: «… на уроке английского языка в 8 классе» Цель: «описать процесс формирования… в 3 классе» Предмет «содержание работы учителя по формированию… на младшей ступени обучения»*
- Дублируются цель и одна из задач.
- В цели присутствуют две цели:*«описать возможности использования… и на этой основе разработать серию конспектов…», «изучить и описать процесс обучения…»*
- В задаче прописан метод или средство ее решения:*«изучить степень использования …с помощью анкетирования учителей…», «выявить в психолого-педагогической литературе особенности формирования учебной мотивации…»*

– Некорректное название методов исследования

#### **Тема 2.5. Технология работы с информационными источниками**

Самостоятельная работа 1. Составление тезисов/аннотации/плана/рецензии научной статьи по теме своего исследования.

Время на выполнение 4 час.

#### Умения и знания, сформированность которых проверяется

#### **Умения**

У2.6: готовить и оформлять аннотации

#### **Знания**

З2.27: аннотирование

Задание:Составить письменную аннотацию научной статьи по теме своего исследования. Рекомендации по написанию аннотации

Аннотация – краткая характеристика печатного издания с точки зрения содержания, назначения, формы и других особенностей. Аннотация включает сведения о содержании произведений печати, его авторе и достоинствах работы, носит пояснительный или рекомендательный характер.

Работа над аннотацией помогает ориентироваться в ряде источников на одну тему, а также при подготовке обзора литературы.

#### Классификация

По содержанию и целевому назначению аннотации бывают справочные и рекомендательные. Справочные аннотации характеризуют тематику издания, сообщают какие-либо сведения о нем, но не дают его критической оценки. Рекомендательные аннотации характеризуют книгу и дают оценку ее пригодности для определенной категории читателей, с учетом уровня подготовки, возраста и других особенностей.

По полноте охвата содержания аннотируемого произведения и его назначению аннотации подразделяются на общие и специализированные. Общие аннотации характеризуют книгу в целом. Такие аннотации необходимы при предварительном знакомстве с книгой. Это дает возможность в первом приближении представить себе содержание книги, понять, окажется ли она полезной для расширения представлений об исследуемой области. Специализированные аннотации представляют лишь определенную проблематику. Разновидностью специализированной аннотации является аналитическая аннотация, касающаяся некоторой части содержания книги. Такая аннотация дает краткую характеристику только тех глав, параграфов и страниц, которые посвящены определенной теме. Специализированные аннотации чаще всего носят справочный характер.

Аннотации могут быть обзорными, которые содержат обобщенные характеристики двух и более документов, близких по тематике, а также бывают устные и письменные аннотации.

Структуру устной аннотации, можно представить посредством следующих вопросов:

Как называется работа?

Где и когда напечатана?

Чему посвящена?

Какие вопросы рассматриваются в данной работе?

Кому она адресована?

В письменных аннотациях первые два вопроса заменяет библиографическое описание.

Аннотация в силу своей предельной краткости не допускает цитирования, в ней не используются смысловые фрагменты оригинала. Основное содержание первоисточника передается лаконично и емко. Особенностью аннотации является использование в ней стандартизированных оборотов речи (речевых клише)

Речевые клише:

Статья (работа) опубликована (помещена, напечатана) в журнале (газете)…

Монография вышла в свет в издательстве…

Статья посвящена вопросу (теме, проблеме)…

Статья представляет собой обобщение (обзор, изложение, анализ, описание – указать чего?)….

Автор ставит (освещает) следующие проблемы (останавливается на следующих проблемах, касается следующих вопросов)…

В статье рассматривается (затрагивается, обобщается – что?)…; говорится (о чем?)…; дается оценка (анализ, обобщение – чего?)…; представлена точка зрения (на что?)..; поставлен вопрос (о чем?)…

Статья адресована (предназначена – кому?)…; может быть использована (кем?)…; представляет интерес (для кого?)…

**Самостоятельная работа 2.** Составление и оформление списка литературы по теме

курсовой работы

Время на выполнение 2 час.

Умения и знания, сформированность которых проверяется

### **Умения**

У2.4: осуществлять поиск источников по теме курсовой работы/ВКР в библиотеке и сети интернет

У2.5: составлять библиографическое описание источников

### **Знания**

З2.29: общие требования ГОСТ к библиографическому описанию информационных источников

Задание:

Составить список литературы (10 источников) по теме курсовой работы согласно требованиям ГОСТ к библиографическому описанию источников и требованиям к оформлению текста курсовой работы. Представить в печатном виде.

**Самостоятельная работа 3.** Составление и оформление списка литературы по теме ВКР Время на выполнение 2 час.

Умения и знания, сформированность которых проверяется

#### **Умения**

У2.4: осуществлять поиск источников по теме курсовой работы/ВКР в библиотеке и сети интернет

У2.5: составлять библиографическое описание источников

### **Знания**

З2.29: общие требования ГОСТ к библиографическому описанию информационных источников

Задание:

Составить список литературы (10 источников) по теме ВКР согласно требованиям ГОСТ к библиографическому описанию источников и требованиям к оформлению текста ВКР. Представить в печатном виде.

### Правила библиографического описания источников

### *Библиографическое описание книги*

*Примеры:* заглавию / сведения об ответственности. – Сведения о повторности издания. – Место издания: Издательство, год издания. – Количество страниц. Фамилия автора Имя Отчество. Основное заглавие: сведения, относящиеся к

Р.М. Грановская. – Санкт-Петербург: Знание, 1999. – 352 с.

#### ИЛИ!

Грановская Р.М. Защита личности: психологические механизмы / Р.М. Грановская. – Санкт-Петербург: Знание, 1999. – 352 с.

2. Книга двух или трех авторов.

Куницына В. Н. Межличностное общение: учеб.для вузов / В.Н. Куницына, В.Н. Заринова. – Санкт-Петербург: Питер, 2001. – 544 с.

3. Книга под заглавием. (Авторов более 3-х или под редакцией).

Педагогика: педагогические теории, системы и технологии: учеб.пособие/ под ред. С. А. Смирнова. – Москва: ВЛАДОС, 1999. – 546 с.

### *Библиографическое описание многотомного издания*

Фамилия автора Имя Отчество. Основное заглавие. № тома: Название тома: сведения, относящиеся к заглавию / сведения об ответственности. – Сведения о повторности издания. – Место издания: Издательство, год издания. – Количество страниц в томе.

### *Примеры:*

1. Известно общее количество томов.

Немов Р.С. Психология: учебник для пед. вузов: в 3-х кн. Кн.1: Общие основы психологии / Р. С. Немов. – 4-е изд. – Москва: ВЛАДОС, 2001. – 688 с.

2. Общее количество томов неизвестно.

Немов Р.С. Психология: учебник для пед. вузов. Кн.1: Общие основы психологии / Р. С. Немов. – 4-е изд. – Москва: ВЛАДОС, 2001. – 688 с.

3. Описываются все тома (сводное описание).

Немов Р. С. Психология: учебник для пед. вузов: В 3-х кн. / Р. С. Немов. – 4-е изд. – Москва: ВЛАДОС, 2001. – 3 кн.

Вопросы социальной работы. Вып.4 / науч. ред. А. Ф. Чуянов. – Вологда: Издательство «Легия», 2001. – 67 с.

#### *Библиографическое описание статьи из периодического издания*

Фамилия автора И. О. Основное заглавие статьи: сведения, относящиеся к заглавию / И. О. Фамилия автора // Название журнала. – Год. – Номер. – Страницы, на которых помещена статья.

#### *Примеры:*

1. Статья одного автора.

Сидоркин А. М. Процесс развития воспитательной системы школы / А. М. Сидоркин // Педагогика. – 1991. – № 11. – С. 65-69.

2. Статья двух или трех авторов.

Иванов П. Н. Деятельностный подход в психологии / П. Н. Иванов, С. М. Петров // Вопросы психологии. – 2001. – № 4. – С. 34-37.

3. Статья под заглавием. (Авторов более 3-х ).

Классы выравнивания: результаты и анализ экспериментальных исследований / Н. М. Иванова, Г. И. Петрова, А. Н. Щукин, А. П. Сидоров // Психологический журнал. –  $1999. - N_2 1. - C. 97-106.$ 

### *Библиографическое описание статьи из сборника*

Фамилия автора И. О. Заглавие статьи / И. О. Фамилия автора // Название сборника: сведения, относящиеся к заглавию / сведения об ответственности. – Место издания: Издательство, год издания. – Страницы, на которых расположена статья.

### *Примеры:*

Синицына Т. И. Православные ценности и проблемы образования / Т. И. Синицына // Социальные аспекты адаптации молодежи к меняющимся условиям жизни: тезисы научно-практической конференции 27 сентября 2000 г. – Вологда, 2000. – С. 21-23. Лодкина Т. Педагогические аспекты влияния семейного уклада на воспитание детей / Т. Лодкина, О. Черствая // Вопросы социальной работы / науч. ред. А. Ф. Чуянов. – Вологда, 2001. – Вып. 4. – С. 64-66.

### *Примеры библиографического описания интернет-ресурсов*

Заика Е. Ф. Рекомендации по организации полевых исследований состояния малых водных объектов с участием детей и подростков / Е. Ф. Заика, Я. П. Молчанова, Е. П.Серенькая; Моск. союз науч. иинж. орг., РХТУ им. Д. И. Менделеева, TheWildlifeTrusts. – Москва; Переславль-Залесский, 2001. – Режим доступа: http://www.ecoline.ru/wateroflife/books/monitor/index.html.

Веряев А. А. От образовательных сред к образовательному пространству: понятие, формирование, свойства / А. А. Веряев, И. К. Шалаев // Педагог: наука, технология, практика: электронный журн. / Сибир. отд. Междунар. акад. наук педобразования, Барнаульский гос. пед. ун-т и др. – 1998. –  $N_2$  4. – Режим доступа: http://www.informika.ru/text/magaz/pedagog/pedagog\_4/articl\_1.html.

### **Тема 2.6. Методы исследования психолого-педагогических проблем**

### **Самостоятельная работа 1.** Разработка программы наблюдения (по тематике курсовой работы)

Время на выполнение 2 час.

Умения и знания, сформированность которых проверяется

#### **Умения**

У2.7: разрабатывать программу наблюдения

### **Знания**

З2.32: частные эмпирические методы исследования: наблюдение

Задание:

Разработать программу наблюдения по тематике курсовой работы. Представить в печатном виде.

Рекомендуемая литература:

1. Рябова Е. О. Основы учебно-исследовательской деятельности студентов в системе непрерывного педагогического образования: учебно-методическое пособие / Е. О. Рябова, И. А. Петранцова. – Вологда. – С. 65-68. (УЭ-3.1.)

**Самостоятельная работа 2.**Разработка и оформление анкеты /или опросного листа интервью/ (по тематике ВКР).

Время на выполнение 4 час.

Умения и знания, сформированность которых проверяется

#### **Умения**

У2.8: составлять анкету/опросный лист интервью

### **Знания**

З2.32: частные эмпирические методы исследования: опрос (интервью, анкетирование) Задание:

Разработать анкету/опросный лист интервью по теме ВКР. Представить в печатном виде.

Рекомендуемые источники:

1. Материалы лекции по теме «Опросные методы исследования»

2. Рябова Е. О. Основы учебно-исследовательской деятельности студентов в системе непрерывного педагогического образования: учебно-методическое пособие / Е. О. Рябова, И. А. Петранцова. – Вологда. – С. 60-65. (УЭ-3.1.)

### **Тема 2.7. Обобщение и анализ результатов исследования. Представление результатов исследования.**

**Самостоятельная работа 1.** Проведение интервью (беседы, анкетирования, наблюдения), анализ результатов и их представление в форме тезисов/статьи или в форме электронной (мультимедийной) презентации.

Время на выполнение 3 час.

Умения и знания, сформированность которых проверяется

### **Умения**

У2.9: анализировать результаты интервью /беседы/анкетирования, наблюдения У2.10: представлять результаты исследования в форме тезисов/статьи или в форме электронной презентации

### **Знания**

З2.4: требования к электронной (мультимедийной) презентации

Задание:

Представить результаты проведѐнного анкетирования/интервью по теме ВКР в виде электронной/мультимедийной презентации.

Рекомендации к мультимедийной презентации.

Мультимедийная презентация - это программа, которая может содержать текстовые материалы, фотографии, рисунки, слайд-шоу, звуковое оформление и дикторское сопровождение, видеофрагменты и анимацию.

Основные рекомендации и требования к мультимедийной презентации:

1. Соблюдение единого стиля оформления.

2. Все слайды презентации должны быть выполнены в программе MicrosoftPowerPoint любой версии в едином стиле.

- 3. Размер файла должен быть не более 2Мб, количество слайдов 15-20шт.
- 4. Должны быть титульный, информационный и закрепляющий слайды.

Титульный слайд должен отражать тему презентации и кто ее выполнил (фамилия, имя, группа, название колледжа). На закрепляющем слайде указывается, источники информации и иллюстративного материала (автор, год издания, и т.д.). В титульном и завершающем слайде использование анимационных объектов не допускается.

5. Формат презентации.

Параметры страницы:

- Размер слайдов экран;
- Ориентация альбомная;
- Ширина 24 см.;
- Высота 18см.;
- Нумерация слайдов с «1».
- 6. Формат выдачи слайдов «Презентация на экране».
- 7. Оформление слайдов:

Шрифты для использования: TimesNewRoman, Arial, ArialNarrow. Нельзя смешивать разные типы шрифтов в одной презентации

Написание: нормальный, курсив, полужирный;

Цвет и размер шрифта должен быть подобран так, чтобы все надписи четко читались на выбранном поле слайда.

8. Не следует заполнять один слайд большим объемом информации.

9. Рекомендуется использовать короткие слова и предложения.

10. Наиболее важная информация должна находиться в центре экрана.

11. Требования к информации: достоверность, полнота, использование современных источников информации, достаточность.

12. Требования к тексту: научность, логичность, доступность, однозначность, лаконичность, законченность; отсутствие грамматических и других ошибок.

13. На одном слайде рекомендуется использовать не более 3 цветов: один для фона, другой для заголовка, третий для текста.

14. Для фона следует использовать более холодные оттенки (синий, зеленый).

15. В мультимедийной презентации необходимо подобрать такое соотношение: фон - цвет шрифта, которое не утомляет глаза и позволяет легко читать текст.

16. Используйте возможности компьютерной анимации для представления информации на слайде в разумных пределах (анимация не должна отвлекать внимание от содержания информации).

Рекомендуется использовать эффекты анимации в середине слайда и при изменении слайда.

Анимация объектов должна проходить автоматически. Анимация объектов «по щелчку» не рекомендуется.

17. Табличная информация вставляется в материал, как таблица текстового процессора MS Word или табличного процессора MS Excel.

Не следует использовать таблицы с большим количеством данных.

18. Диаграмы готовятся с использованием мастера диаграмм табличного процессора MS Excel.

19. Надписи к иллюстрированному материалу должны способствовать правильному восприятию предлагаемого материала.

20. Для файла мультимедийной презентации необходимо предоставить имя, он должен иметь расширение ppt. Например: Петренко-petrenko.ppt.

21. Рекомендуется добавлять в мультимедийную презентацию звуковые фрагменты, мультипликацию, фрагменты фильмов для обеспечения эмоционального воздействия. Типичные ошибки в презентациях:

- Слайд содержит объем информации слишком велик для восприятия.
- Излишнее использование анимации (занимает много времени, мешает логике восприятия содержания, чрезмерное количество анимационных объектов);
- Презентация дублирует картинную наглядность, не имеет никакой ценности для активизации активности.
- Отсутствуют источники информации: литература, интернет-сайты.

### **Список литературы и источников по МДК 05.02. Проектная и исследовательская деятельность**

#### **Основные источники**

1. Байбородова, Л. В. Основы учебно-исследовательской деятельности : учебное пособие для среднего профессионального образования / Л. В. Байбородова, А. П. Чернявская. – 2-е изд., испр. и доп. – Москва : Издательство Юрайт, 2020. – 221 с. – (Профессиональное образование). – ISBN 978-5-534-10316-8. – Текст : электронный // ЭБС Юрайт [сайт]. – URL: [http://biblio-online.ru/bcode/456571](https://biblio-online.ru/bcode/456571)

2. Куклина, Е. Н. Основы учебно-исследовательской деятельности [Электронный ресурс]: учебное пособие для СПО / Е. Н. Куклина, М. А. Мазниченко, И. А. Мушкина. – 2-е изд., испр. и доп. – Москва: Юрайт, 2017. – 186 с. – Режим доступа: https://biblioonline.ru/book/16326763-F3B2-4D3F-902B-138B2405A044 (ЭБС «Юрайт).

3. Рябова, Е. О. Основы учебно-исследовательской деятельности студентов в системе непрерывного педагогического образования: учебно-методическое пособие / Е.О. Рябова, И.А. Петранцова; БПОУ ВО «Вологодский педагогический колледж». – 3-е изд. перераб и доп. – Вологда: ВПК, 2016. – 122 с.

### **Дополнительные источники**

4. Коджаспирова, Г. М. Педагогика [Электронный ресурс]: учебник для СПО / Г. М. Коджаспирова. – 4-е изд., перераб. и доп. – Москва: Юрайт, 2017. – 719 с. – Режим доступа: https://biblio-online.ru/book/71C9CAE9-E1A8-4339-8B88-E94170C0304B (ЭБС «Юрайт»).

### **Нормативно-правовые документы**

1. Федеральный закон Российской Федерации от 29 декабря 2012 г. с изменениями и дополнениями от 30 июня 2015 г. № 273-ФЗ «Об образовании в Российской Федерации» [Электронный ресурс] //Российская газета. – 2012, декабрь. – № 5976. – Режим доступа:http://www.rg.ru/2012/12/30/obrazovanie-dok.html (дата обращения: 28.09.2015).

2. Приказ Министерства образования и науки Российской Федерации от 17.10.2013 № 1155 «Об утверждении Федерального государственного образовательного стандарта дошкольного образования» [Электронный ресурс] // Российская газета. – 2013, ноябрь. – №6241. – Режим доступа: http://www.rg.ru/2013/11/25/doshk-standart-dok.html (дата обращения: 30.09.2015).

### **Интернет-ресурсы**

http://www.mon.gov.ru/ (Официальный сайт Министерства образования и науки РФ.) http://www.school.edu.ru (Российский общеобразовательный портал.) http://www.edu35.ru (Официальный сайт Департамента образования Вологодской области.) http://www.vestnik.edu.ru/ (Сайт журнала «Вестник образования».) http://www.1september.ru (Сайт газеты «1 сентября».)

### **МДК 05.03. Цифровые образовательные ресурсы и цифровое оборудование в дошкольной образовательной организации САМОСТОЯТЕЛЬНАЯ РАБОТА**

### **Раздел 2. Microsoft Office PowerPoint. Цифровые образовательные ресурсы в дошкольном образовательном учреждении**

**Тема 2.1.** Создание мультимедийных презентаций с элементами интерактивности Задание для самостоятельной работы № 1:

Время на выполнение 2 час.

Создание презентации для занятия в детском саду «Экскурсия по Вологде»

*У4. Создавать презентацию на основе шаблона с макросом для перемещения объектов.*

*У5. Создавать интерактивную презентацию с использованием конструктора.*

*З4. Основные инструменты программы Power Point.*

*З5. Алгоритм применения приѐма drag and drop.для перемещения объектов в режиме показа презентации.*

*З7.Алгоритм создания презентации.*

Содержание задания: Студентам необходимо подобрать материал для презентации «Экскурсия по Вологде». Рекомендуется выбрать наиболее интересные и красивые места города с учетом того, что материал будет представлен детям дошкольного возраста. В презентации должны быть слайды, при работе с которыми можно выполнять задания на перемещение объектов.

Задания на перемещение объектов

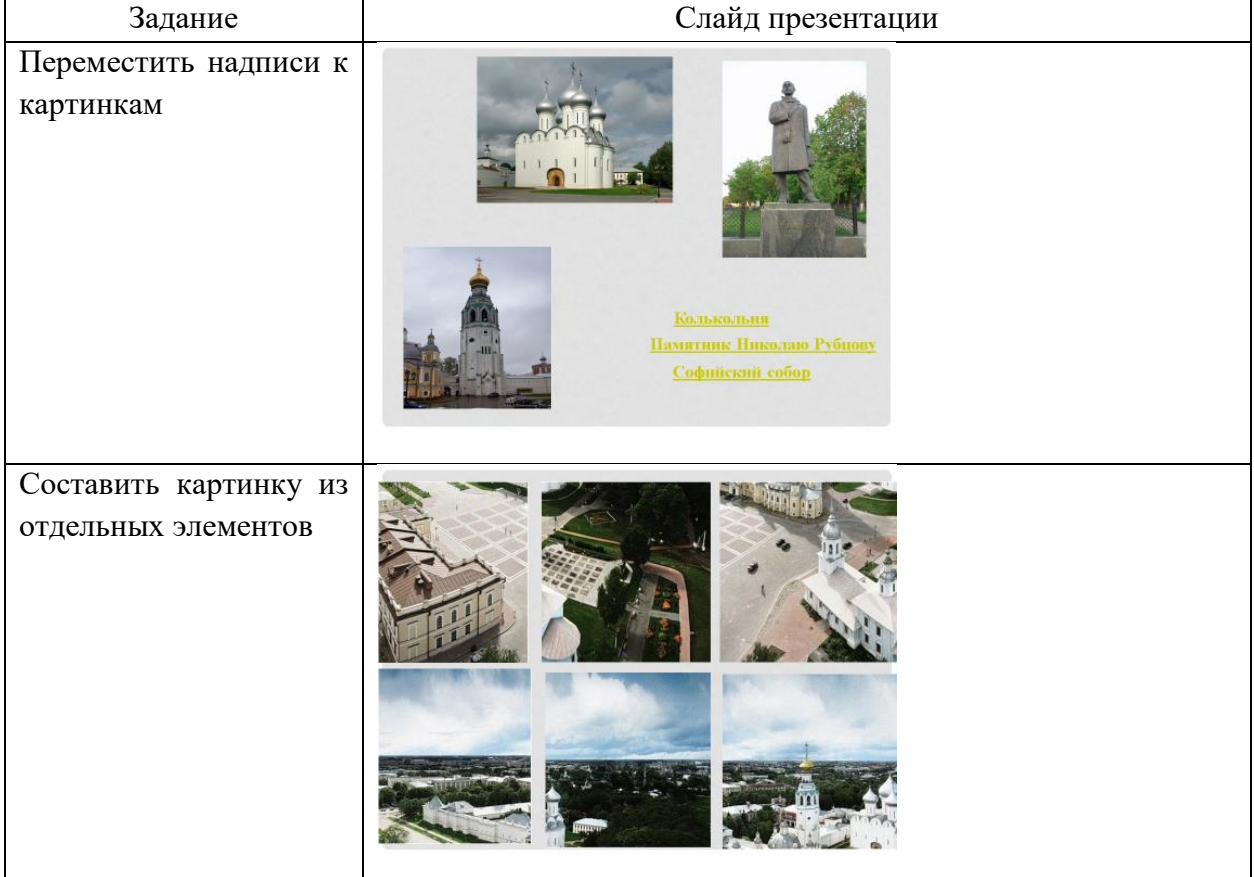

При оценке учитывается умение студентов выбирать информацию, умение оформить презентацию, умение применить макрос для перемещения объектов.

#### Основные источники:

1. Советов, Б. Я. Информационные технологии: учебник для среднего профессионального образования / Б. Я. Советов, В. В. Цехановский. — 6-е изд., перераб. и доп. — Москва: Юрайт, 2017. — 261 с. — Текст: электронный // ЭБС Юрайт [сайт]. — URL: https://urait.ru/bcode/402369

Дополнительные источники:

1. Крежевских, О. В. Организация предметно-развивающей среды ДОУ: учебное пособие для среднего профессионального образования / О. В. Крежевских. — 2-е изд., перераб. и доп. — Москва: Юрайт, 2020. — 165 с. — Текст: электронный // ЭБС Юрайт [сайт]. — URL:<https://urait.ru/bcode/454376>

2.Цветкова, М.С. Информатика и ИКТ: учебник для нач. и сред проф. образования / М.С. Цветкова, Л.С. Великович. – 5-е изд., стер. — Москва: Академия, 2013. — 352 с.

3. Цветкова, М.С. Информатика и ИКТ. Практикум для профессий и специальностей ест. науч. и гуманитар. профилей: учеб. пособие для нач. и сред проф. образования / М.С. Цветкова, И. Ю. Хлобыстова. — Москва: Академия, 2013. — 240 с.

4. Михеева, Е.В. Информационные технологии в профессиональной дельности: учеб. пособие для студ. учреждений среднего профессионального образования / Е.В. Михеева. – 12-е изд., стер. – Москва: Академия, 2013. – 384 с.

5. Михеева, Е.В. Практикум по информационным технологиям в профессиональной дельности: учеб. пособие для для студ. учреждений среднего профессионального образования / Е.В. Михеева. – 13-е изд., испр. – Москва: Академия, 2013. – 256 с.

### Интернет-ресурсы:

1. Единая коллекция цифровых образовательных ресурсов [Электронный ресурс]: портал.

– URL: http://school-collection.edu.ru/

# Задание для самостоятельной работы № 2:

### Время на выполнение 2 час.

Создание дидактической игры с применением элементов управления.

- *У3. Создавать презентацию с элементами управления (триггер).*
- *У5. Создавать интерактивную презентацию с использованием конструктора.*
- *З4. Основные инструменты программы Power Point.*
- *З6. Алгоритм создания элемента управления (триггер).*

*З7.Алгоритм создания презентации.*

Содержание задания: Студентам необходимо подобрать материал для создания дидактической игры. Рекомендуется выбрать три игры с учетом того, что материал будет представлен детям дошкольного возраста. В презентации должны быть слайды, при работе с которыми используется выбор объектов.

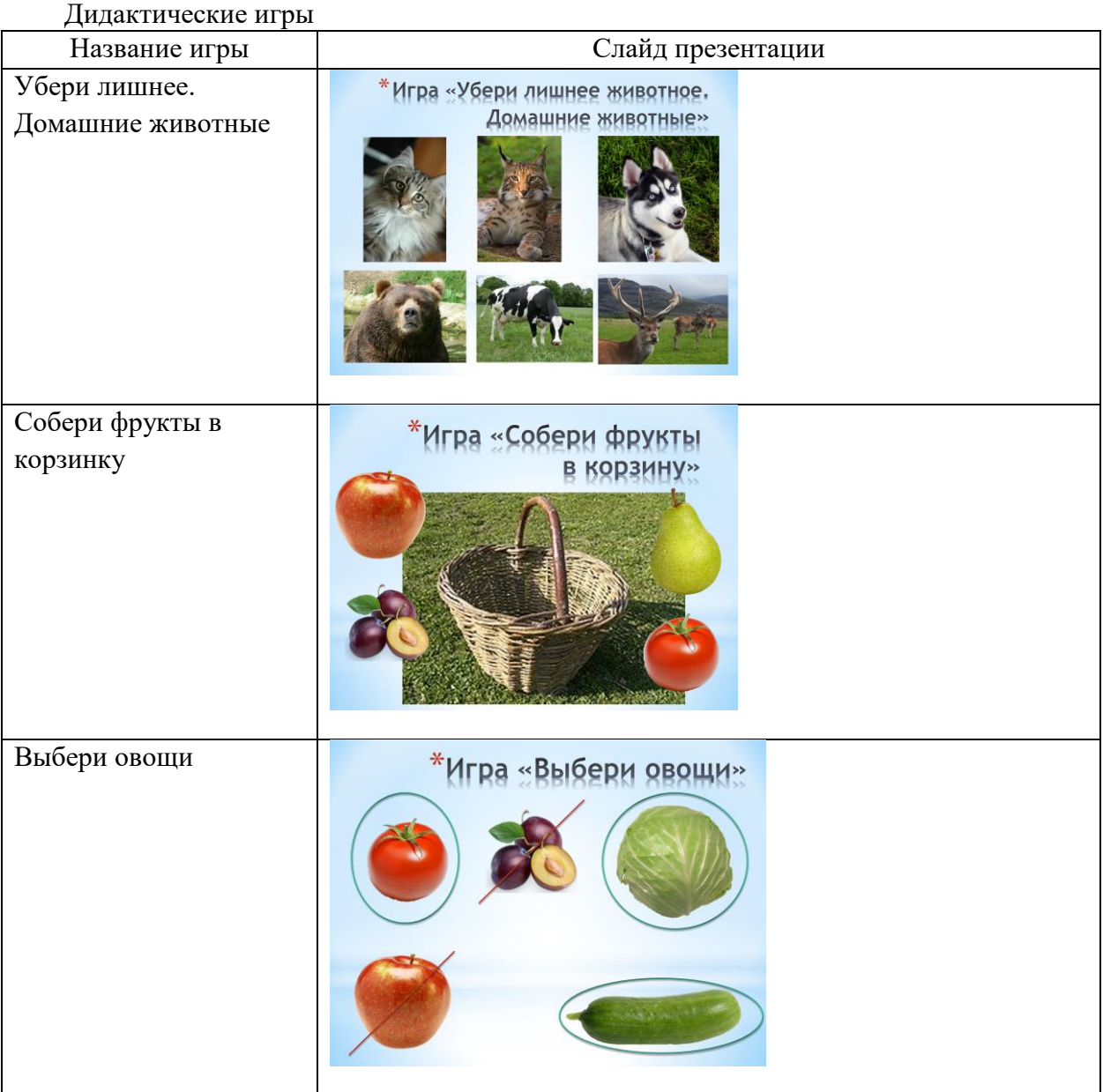

При оценке учитывается умение студентов выбирать информацию, умение оформить презентацию, умение применить анимацию для управления объектами.

#### Задание для самостоятельной работы № 3:

Время на выполнение 2 час.

Оформление презентации об одном из видов народных промыслов на основе модулей коллекции ЭОР НП из раздела «Художественное творчество»

*У5. Создавать интерактивную презентацию с использованием конструктора.*

*У11. Использовать модули коллекции электронных образовательных ресурсов (ЭОР НП) при подготовке и проведении занятий в дошкольном образовательном учреждении* 

*У12. Создавать дидактические материалы с использованием инструментов Power Point для проведения занятий в ДОУ*

- *З4. Основные инструменты программы Power Point.*
- *З7.Алгоритм создания презентации.*
- *З19. Категории модулей коллекции ЭОР НП.*
- *З20. Разделы категории Дошкольное образование коллекции ЭОР НП.*
	- Содержание задания: Студентам необходимо подобрать материал для создания

презентации об одном из видов народных промыслов на основе модулей коллекции ЭОР НП из раздела «Художественное творчество». Рекомендуется самостоятельно выбрать один из видов народных промыслов с учетом того, что материал будет представлен детям дошкольного возраста. В презентации должны быть слайды, где рассказывается об истории народного промысла, об элементах росписи, представлены сюжетные игрушки.

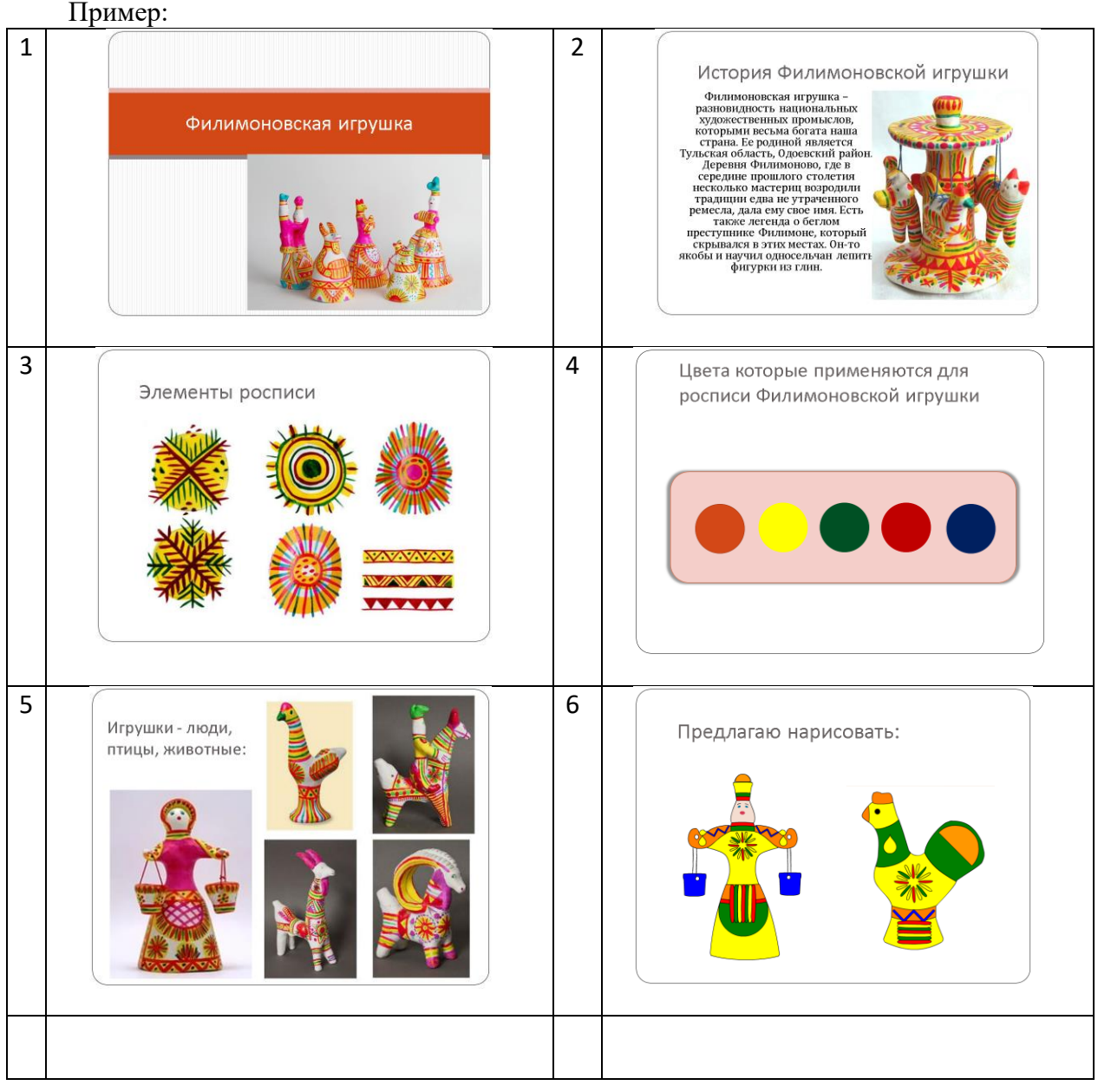

При оценке учитывается умение студентов выбирать информацию, умение оформить презентацию.

Задание для самостоятельной работы № 4:

Время на выполнение 2 час.

Оформление презентации по теме «Применение модулей ЭОР НП для обучения счету»

*У5. Создавать интерактивную презентацию с использованием конструктора.*

*У11. Использовать модули коллекции электронных образовательных ресурсов (ЭОР НП) при подготовке и проведении занятий в дошкольном образовательном учреждении* 

*У12. Создавать дидактические материалы с использованием инструментов Power Point для проведения занятий в ДОУ*

*З4. Основные инструменты программы Power Point.*

*З7.Алгоритм создания презентации.*

*З19. Категории модулей коллекции ЭОР НП.*

*З20. Разделы категории Дошкольное образование коллекции ЭОР НП.*

Содержание задания: Студентам необходимо подобрать материал для создания презентации об применении модулей коллекции ЭОР НП из раздела «Познание» для обучения счету. Требуется выбрать пять модулей коллекции ЭОР НП, о каждом из которых представить в презентации следующую информацию:

название модуля; возраст детей, для которого рекомендуется использование модуля; назначение модуля; уровень интерактивности; порядок работы с модулем.

При оценке учитывается умение студентов выбирать информацию, умение выделить существенные особенности модуля, умение оформить презентацию.

#### Основные источники:

1. Советов, Б. Я. Информационные технологии: учебник для среднего профессионального образования / Б. Я. Советов, В. В. Цехановский. — 6-е изд., перераб. и доп. — Москва: Юрайт, 2017. — 261 с. — Текст: электронный // ЭБС Юрайт [сайт]. — URL: https://urait.ru/bcode/402369

### Дополнительные источники:

1. Крежевских, О. В. Организация предметно-развивающей среды ДОУ: учебное пособие для среднего профессионального образования / О. В. Крежевских. — 2-е изд., перераб. и доп. — Москва: Юрайт, 2020. — 165 с. — Текст: электронный // ЭБС Юрайт [сайт]. — URL:<https://urait.ru/bcode/454376>

2.Цветкова, М.С. Информатика и ИКТ: учебник для нач. и сред проф. образования / М.С. Цветкова, Л.С. Великович. – 5-е изд., стер. — Москва: Академия, 2013. — 352 с.

3. Цветкова, М.С. Информатика и ИКТ. Практикум для профессий и специальностей ест. науч. и гуманитар. профилей: учеб. пособие для нач. и сред проф. образования / М.С. Цветкова, И. Ю. Хлобыстова. — Москва: Академия, 2013. — 240 с.

4. Михеева, Е.В. Информационные технологии в профессиональной дельности: учеб. пособие для студ. учреждений среднего профессионального образования / Е.В. Михеева. – 12-е изд., стер. – Москва: Академия, 2013. – 384 с.

5. Михеева, Е.В. Практикум по информационным технологиям в профессиональной дельности: учеб. пособие для для студ. учреждений среднего профессионального образования / Е.В. Михеева. – 13-е изд., испр. – Москва: Академия, 2013. – 256 с.

Интернет-ресурсы:

1. Единая коллекция цифровых образовательных ресурсов [Электронный ресурс]: портал. – URL: http://school-collection.edu.ru

Задание для самостоятельной работы № 5:

Время на выполнение 2 час.

Оформление презентации по теме «Применение модулей ЭОР НП для знакомства с буквами алфавита»

*У5. Создавать интерактивную презентацию с использованием конструктора.*

*У11. Использовать модули коллекции электронных образовательных ресурсов (ЭОР НП) при подготовке и проведении занятий в дошкольном образовательном учреждении* 

*У12. Создавать дидактические материалы с использованием инструментов Power Point для проведения занятий в ДОУ*

*З4. Основные инструменты программы Power Point.*

*З7.Алгоритм создания презентации.*

*З19. Категории модулей коллекции ЭОР НП.*

*З20. Разделы категории Дошкольное образование коллекции ЭОР НП.*

Содержание задания: Студентам необходимо подобрать материал для создания

презентации об применении модулей коллекции ЭОР НП из раздела «Коммуникация» для знакомства с буквами алфавита. Требуется выбрать пять модулей коллекции ЭОР НП, о каждом из которых представить в презентации следующую информацию:

название модуля; возраст детей, для которого рекомендуется использование модуля; назначение модуля; уровень интерактивности; порядок работы с модулем.

При оценке учитывается умение студентов выбирать информацию, умение выделить существенные особенности модуля, умение оформить презентацию.

#### Основные источники:

1. Советов, Б. Я. Информационные технологии: учебник для среднего профессионального образования / Б. Я. Советов, В. В. Цехановский. — 6-е изд., перераб. и доп. — Москва: Юрайт, 2017. — 261 с. — Текст: электронный // ЭБС Юрайт [сайт]. — URL: https://urait.ru/bcode/402369

#### Дополнительные источники:

1. Крежевских, О. В. Организация предметно-развивающей среды ДОУ: учебное пособие для среднего профессионального образования / О. В. Крежевских. — 2-е изд., перераб. и доп. — Москва: Юрайт, 2020. — 165 с. — Текст: электронный // ЭБС Юрайт [сайт]. — URL:<https://urait.ru/bcode/454376>

2.Цветкова, М.С. Информатика и ИКТ: учебник для нач. и сред проф. образования / М.С. Цветкова, Л.С. Великович. – 5-е изд., стер. — Москва: Академия, 2013. — 352 с.

3. Цветкова, М.С. Информатика и ИКТ. Практикум для профессий и специальностей ест. науч. и гуманитар. профилей: учеб. пособие для нач. и сред проф. образования / М.С. Цветкова, И. Ю. Хлобыстова. — Москва: Академия, 2013. — 240 с.

4. Михеева, Е.В. Информационные технологии в профессиональной дельности: учеб. пособие для студ. учреждений среднего профессионального образования / Е.В. Михеева. – 12-е изд., стер. – Москва: Академия, 2013. – 384 с.

5. Михеева, Е.В. Практикум по информационным технологиям в профессиональной дельности: учеб. пособие для для студ. учреждений среднего профессионального образования / Е.В. Михеева. – 13-е изд., испр. – Москва: Академия, 2013. – 256 с.

### Интернет-ресурсы:

1. Единая коллекция цифровых образовательных ресурсов [Электронный ресурс]: портал. – URL: http://school-collection.edu.ru

#### Задание для самостоятельной работы № 6:

Время на выполнение 2 час.

Подготовка интерактивной презентации для занятия в детском саду.

*У5. Создавать интерактивную презентацию с использованием конструктора.*

#### *З4. Основные инструменты программы Power Point.*

*З7.Алгоритм создания презентации.*

Содержание задания: Студентам необходимо подобрать материал для создания интерактивной презентации на основе конструктора презентаций.

### **Задание.**

Подготовьте слайды презентации с использованием шаблона задания на установление соответствия по нескольким сюжетам:

- 1. Составление картинки из нескольких отдельных фрагментов с проверкой правильности
- 2. Выбор буквы в составе слова с проверкой правильности
- 3. Установление порядка следования событий с проверкой правильности
- 4. Задание на составление правильной последовательности действий в сказке

При оценке учитывается умение студентов выбирать информацию, умение выделить существенные особенности модуля, умение оформить презентацию.

#### Основные источники:

1. Советов, Б. Я. Информационные технологии: учебник для среднего профессионального образования / Б. Я. Советов, В. В. Цехановский. — 6-е изд., перераб. и доп. — Москва: Юрайт, 2017. — 261 с. — Текст: электронный // ЭБС Юрайт [сайт]. — URL: https://urait.ru/bcode/402369

#### Дополнительные источники:

1. Крежевских, О. В. Организация предметно-развивающей среды ДОУ: учебное пособие для среднего профессионального образования / О. В. Крежевских. — 2-е изд., перераб. и доп. — Москва: Юрайт, 2020. — 165 с. — Текст: электронный // ЭБС Юрайт [сайт]. — URL:<https://urait.ru/bcode/454376>

2.Цветкова, М.С. Информатика и ИКТ: учебник для нач. и сред проф. образования / М.С. Цветкова, Л.С. Великович. – 5-е изд., стер. — Москва: Академия, 2013. — 352 с.

3. Цветкова, М.С. Информатика и ИКТ. Практикум для профессий и специальностей ест. науч. и гуманитар. профилей: учеб. пособие для нач. и сред проф. образования / М.С. Цветкова, И. Ю. Хлобыстова. — Москва: Академия, 2013. — 240 с.

4. Михеева, Е.В. Информационные технологии в профессиональной дельности: учеб. пособие для студ. учреждений среднего профессионального образования / Е.В. Михеева. – 12-е изд., стер. – Москва: Академия, 2013. – 384 с.

5. Михеева, Е.В. Практикум по информационным технологиям в профессиональной дельности: учеб. пособие для для студ. учреждений среднего профессионального образования / Е.В. Михеева. – 13-е изд., испр. – Москва: Академия, 2013. – 256 с.

### Интернет-ресурсы:

1. Единая коллекция цифровых образовательных ресурсов [Электронный ресурс]: портал. – URL: http://school-collection.edu.ru

#### **Тема 2.2. Работа с видео, фото и аудиоматериалами**

Задание для самостоятельной работы № 7

Время на выполнение 8 час.

- *У8. Создавать видеофрагменты.*
- *З12. Основные инструменты программного обеспечения для создания видеофрагмента*
- *З13. Алгоритм создания видеофрагмента.*
- *З14. Алгоритм создания звукозаписи.*

Содержание задания: Студентам необходимо подобрать материал для создания видеофрагмента в редакторе Movie Maker; создать последовательность кадров и эффекты переходов между ними; подготовить текст для озвучивания фильма; записать текст, используя программу звукозаписи; добавить звуковой файл к последовательности кадров; сохранить как файл проекта и как фильм; подготовить выступление перед группой с показом видеофильма.

#### **Задание.**

#### **Создание и редактирование видеофрагмента (продолжительность – 5 мин, озвучивание самостоятельно)**

**Задание 1 для первой группы.** Создайте видеофрагмент об уникальных геологических объектах Вологодской области на основе материалов сайта «Уникальные геологические объекты России» (www.geomem.ru/index.php) (п.5 Андомский геологический разрез)

**Задание 1 для второй группы.** Создайте видеофрагмент об уникальных геологических объектах Вологодской области на основе материалов сайта «Уникальные геологические объекты России» (www.geomem.ru/index.php) (п.5 гора Маура)

**Задание 1 для третьей группы.** Создайте видеофрагмент об уникальных геологических объектах Вологодской области на основе материалов сайта «Уникальные геологические объекты России» (www.geomem.ru/index.php) (п.3 Ледниковый валун Лось) **Задание 1 для четвертой группы.** Создайте видеофрагмент об уникальных

геологических объектах Вологодской области на основе материалов сайта «Уникальные геологические объекты России» (www.geomem.ru/index.php) (п.10 урочище Стрельна)

**Задание 1 для пятой группы.** Создайте видеофрагмент по теме «Памятники архитектуры Вологодской области» на основе материалов сайта Большая страна

(http://www.bigcountry.ru/page1.php?idm=68#volog).

**Задание 1 для шестой группы.** Создайте видеофрагмент по теме «Реки Вологодской области» на основе материалов сайта Большая страна

(http://www.kaliningradgid.ru/nature/river/vologodskaya/)

**Задание 1 для седьмой группы.** Создайте видеофрагмент по теме «Национальный парк «Русский Север» на основе материалов сайта Большая страна (http://www.bigcountry.ru/page1.php?idm=68#volog).

**Задание 1 для восьмой группы.** Создайте видеофрагмент по теме «Дарвинский государственный природный заповедник» на основе материалов сайта Большая страна (http://www.bigcountry.ru/page1.php?idm=68#volog).

**Задание 2 для всех.** Предложите тему для создания видеофрагмента и укажите информационные ресурсы, которые можно взять за основу.

Выполненные задания студенты представляют на занятии.

При оценке учитывается умение студентов находить информацию, умение анализировать информацию и выделять главное, умение создать видеофрагмент.

### Основные источники:

1. Советов, Б. Я. Информационные технологии: учебник для среднего профессионального образования / Б. Я. Советов, В. В. Цехановский. — 6-е изд., перераб. и доп. — Москва: Юрайт, 2017. — 261 с. — Текст: электронный // ЭБС Юрайт [сайт]. — URL: https://urait.ru/bcode/402369

### Дополнительные источники:

1. Крежевских, О. В. Организация предметно-развивающей среды ДОУ: учебное пособие для среднего профессионального образования / О. В. Крежевских. — 2-е изд., перераб. и доп. — Москва: Юрайт, 2020. — 165 с. — Текст: электронный // ЭБС Юрайт [сайт]. — URL:<https://urait.ru/bcode/454376>

2.Цветкова, М.С. Информатика и ИКТ: учебник для нач. и сред проф. образования / М.С. Цветкова, Л.С. Великович. – 5-е изд., стер. — Москва: Академия, 2013. — 352 с.

3. Цветкова, М.С. Информатика и ИКТ. Практикум для профессий и специальностей ест. науч. и гуманитар. профилей: учеб. пособие для нач. и сред проф. образования / М.С. Цветкова, И. Ю. Хлобыстова. — Москва: Академия, 2013. — 240 с.

4. Михеева, Е.В. Информационные технологии в профессиональной дельности: учеб. пособие для студ. учреждений среднего профессионального образования / Е.В. Михеева. – 12-е изд., стер. – Москва: Академия, 2013. – 384 с.

5. Михеева, Е.В. Практикум по информационным технологиям в профессиональной дельности: учеб. пособие для для студ. учреждений среднего профессионального образования / Е.В. Михеева. – 13-е изд., испр. – Москва: Академия, 2013. – 256 с.

### Интернет-ресурсы:

### **Тема 2.3. Особенности работы с интерактивной доской**

Задание для самостоятельной работы № 8

Время на выполнение 4 час.

*У6. Создавать презентацию в программе Smart Notebook.c использованием основных инструментов программы.*

*З11. Приѐмы поиска и отбора информации для подготовки дидактических материалов в Smart Notebook для занятий в ДОУ.*

Содержание задания: Студентам необходимо выполнить задание, включающее пять методических приѐмов использования инструментов программного обеспечения интерактивной доски Smart Notebook: перемещение объектов, затенение экрана, группировка объектов, утилита множественного клонирования, применение инструмента «ластик» для проверки ответа.

Разработать задания для занятия в детском саду, при выполнении которых целесообразно использовать интерактивную доску. Показать различные возможности использования интерактивной доски:

– использование затемнение экрана (шторки);

– использование анимации;

– наличие гиперссылок;

– использование функции перетаскивания;

– возможность просматривать объекты в увеличенном размере;

– использование объектов из коллекции;

– использование функции «электронное перо»;

– использование функции «выделение»;

– клонирование объектов.

При оценке учитывается умение студентов применять алгоритмы выполнения основных операций по созданию презентации в Smart Notebook.

#### Основные источники:

1. Советов, Б. Я. Информационные технологии: учебник для среднего профессионального образования / Б. Я. Советов, В. В. Цехановский. — 6-е изд., перераб. и доп. — Москва: Юрайт, 2017. — 261 с. — Текст: электронный // ЭБС Юрайт [сайт]. — URL: https://urait.ru/bcode/402369

### Дополнительные источники:

1. Крежевских, О. В. Организация предметно-развивающей среды ДОУ: учебное пособие для среднего профессионального образования / О. В. Крежевских. — 2-е изд., перераб. и доп. — Москва: Юрайт, 2020. — 165 с. — Текст: электронный // ЭБС Юрайт [сайт]. — URL:<https://urait.ru/bcode/454376>

2.Цветкова, М.С. Информатика и ИКТ: учебник для нач. и сред проф. образования / М.С. Цветкова, Л.С. Великович. – 5-е изд., стер. — Москва: Академия, 2013. — 352 с.

3. Цветкова, М.С. Информатика и ИКТ. Практикум для профессий и специальностей ест. науч. и гуманитар. профилей: учеб. пособие для нач. и сред проф. образования / М.С. Цветкова, И. Ю. Хлобыстова. — Москва: Академия, 2013. — 240 с.

4. Михеева, Е.В. Информационные технологии в профессиональной дельности: учеб. пособие для студ. учреждений среднего профессионального образования / Е.В. Михеева. – 12-е изд., стер. – Москва: Академия, 2013. – 384 с.

5. Михеева, Е.В. Практикум по информационным технологиям в профессиональной дельности: учеб. пособие для для студ. учреждений среднего профессионального образования / Е.В. Михеева. – 13-е изд., испр. – Москва: Академия, 2013. – 256 с.

### Интернет-ресурсы:

Задание для самостоятельной работы № 9

Время на выполнение 4 час.

*У6. Создавать презентацию в программе Smart Notebook.c использованием основных инструментов программы.*

*У7. Создавать презентацию в программе Smart Notebook.c использованием коллекции интерактивных элементов.*

*З9. Инструменты программного обеспечения Smart Notebook для интерактивной доски. З10. Инструменты коллекции интерактивных элементов LAT 2.0.*

*З11. Приѐмы поиска и отбора информации для подготовки дидактических материалов в Smart Notebook для занятий в ДОУ.*

Содержание задания: Студентам необходимо выполнить задание, включающее создание семи интерактивных элементов на основе шаблонов коллекции LAT 2.0: анаграмма, выбор изображений, соответствие изображениям, установлении соответствия, множественный выбор, горячие точки, водоворот картинок / слов.

Разработать задания для занятия в детском саду, при выполнении которых целесообразно использовать интерактивную доску.

При оценке учитывается умение студентов применять алгоритмы выполнения основных операций по созданию интерактивных элементов на основе шаблонов коллекции LAT 2.0 презентации в Smart Notebook.

### Основные источники:

1. Советов, Б. Я. Информационные технологии: учебник для среднего профессионального образования / Б. Я. Советов, В. В. Цехановский. — 6-е изд., перераб. и доп. — Москва: Юрайт, 2017. — 261 с. — Текст: электронный // ЭБС Юрайт [сайт]. — URL: https://urait.ru/bcode/402369

### Дополнительные источники:

1. Крежевских, О. В. Организация предметно-развивающей среды ДОУ: учебное пособие для среднего профессионального образования / О. В. Крежевских. — 2-е изд., перераб. и доп. — Москва: Юрайт, 2020. — 165 с. — Текст: электронный // ЭБС Юрайт [сайт]. — URL:<https://urait.ru/bcode/454376>

2.Цветкова, М.С. Информатика и ИКТ: учебник для нач. и сред проф. образования / М.С. Цветкова, Л.С. Великович. – 5-е изд., стер. — Москва: Академия, 2013. — 352 с.

3. Цветкова, М.С. Информатика и ИКТ. Практикум для профессий и специальностей ест. науч. и гуманитар. профилей: учеб. пособие для нач. и сред проф. образования / М.С. Цветкова, И. Ю. Хлобыстова. — Москва: Академия, 2013. — 240 с.

4. Михеева, Е.В. Информационные технологии в профессиональной дельности: учеб. пособие для студ. учреждений среднего профессионального образования / Е.В. Михеева. – 12-е изд., стер. – Москва: Академия, 2013. – 384 с.

5. Михеева, Е.В. Практикум по информационным технологиям в профессиональной дельности: учеб. пособие для для студ. учреждений среднего профессионального образования / Е.В. Михеева. – 13-е изд., испр. – Москва: Академия, 2013. – 256 с.

#### Интернет-ресурсы:

1. Единая коллекция цифровых образовательных ресурсов [Электронный ресурс]: портал. – URL: http://school-collection.edu.ru

### **Тема 2.4. Применение редактора Publisher для создания документов на основе шаблонов**

Задание для самостоятельной работы № 10

Время на выполнение 2 час.

*У9. Создавать документы в редакторе Publisher на основе шаблона.*

*З25. Инструменты редактора Publisher.*

### *З26. Алгоритм создания документа на основе шаблона в Publisher.*

Содержание задания: Студентам необходимо выполнить задание по созданию документов на основе шаблонов в Publisher.

Разработать визитку для воспитателя детского сада и календарь.

При оценке учитывается умение студентов применять алгоритмы выполнения основных операций по созданию документов на основе шаблонов в Publisher, оригинальность оформления визитной карточки и календаря.

#### Литература:

.

1. Цветкова М.С., Хлобыстова И.Ю. Информатика и ИКТ: практикум для профессий и специальностей естественно-научного и гуманитарного профилей / М.С. Цветкова, И.Ю. Хлобыстова – М.: Издательский центр «Академия», 2013. – 240 с.

### Задание для самостоятельной работы № 11

Время на выполнение 2 час.

*У9. Создавать документы в редакторе Publisher на основе шаблона.*

*З25. Инструменты редактора Publisher.*

*З26. Алгоритм создания документа на основе шаблона в Publisher.*

Содержание задания: Студентам необходимо выполнить задание по созданию документов на основе шаблонов в Publisher.

Разработать буклет для родителей и лист для награждения.

При оценке учитывается умение студентов применять алгоритмы выполнения основных операций по созданию документов на основе шаблонов в Publisher, содержание буклета и правильность его составления, оригинальность листа для награждения.

### Основные источники:

1. Советов, Б. Я. Информационные технологии: учебник для среднего профессионального образования / Б. Я. Советов, В. В. Цехановский. — 6-е изд., перераб. и доп. — Москва: Юрайт, 2017. — 261 с. — Текст: электронный // ЭБС Юрайт [сайт]. — URL: https://urait.ru/bcode/402369

### Дополнительные источники:

1. Крежевских, О. В. Организация предметно-развивающей среды ДОУ: учебное пособие для среднего профессионального образования / О. В. Крежевских. — 2-е изд., перераб. и доп. — Москва: Юрайт, 2020. — 165 с. — Текст: электронный // ЭБС Юрайт [сайт]. — URL:<https://urait.ru/bcode/454376>

2.Цветкова, М.С. Информатика и ИКТ: учебник для нач. и сред проф. образования / М.С. Цветкова, Л.С. Великович. – 5-е изд., стер. — Москва: Академия, 2013. — 352 с.

3. Цветкова, М.С. Информатика и ИКТ. Практикум для профессий и специальностей ест. науч. и гуманитар. профилей: учеб. пособие для нач. и сред проф. образования / М.С. Цветкова, И. Ю. Хлобыстова. — Москва: Академия, 2013. — 240 с.

4. Михеева, Е.В. Информационные технологии в профессиональной дельности: учеб. пособие для студ. учреждений среднего профессионального образования / Е.В. Михеева. – 12-е изд., стер. – Москва: Академия, 2013. – 384 с.

5. Михеева, Е.В. Практикум по информационным технологиям в профессиональной дельности: учеб. пособие для для студ. учреждений среднего профессионального образования / Е.В. Михеева. – 13-е изд., испр. – Москва: Академия, 2013. – 256 с.

#### Интернет-ресурсы:

### **Раздел 3. Использование сервисов и информационных ресурсов сети Интернет в профессиональной деятельности**

### **Тема 3.1. Использование сервисов и информационных ресурсов сети Интернет в профессиональной деятельности**

Задание для самостоятельной работы № 12

Время на выполнение 2 час.

*У14. Создавать интерактивные упражнения с использованием конструктора Learning Apps.*

*У15. Создавать дидактические материалы для проведения занятий с использованием конструктора Learning Apps.*

*З21. Основные инструменты конструктора интерактивных упражнений Learning Apps.*

*З22. Типы модулей конструктора интерактивных упражнений.*

*З23. Алгоритм создания интерактивного приложения.*

*З24. Приѐмы поиска и отбора информации для подготовки дидактических материалов в конструкторе Learning Apps для занятий в ДОУ.*

Содержание задания: Студентам необходимо выполнить задание, включающее создание пяти интерактивных приложений с использованием конструктора Learning Apps: кроссворд, аудиовидеофрагмент, найти пару, пазл, классификация.

Разработать приложения для занятий в детском саду, при выполнении которых целесообразно использовать интерактивные приложения.

При оценке учитывается умение студентов применять алгоритмы выполнения основных операций по созданию интерактивных приложений на основе шаблонов конструктора Learning Apps, соответствие содержания приложений возрасту дошкольников.

### Основные источники:

1. Советов, Б. Я. Информационные технологии: учебник для среднего профессионального образования / Б. Я. Советов, В. В. Цехановский. — 6-е изд., перераб. и доп. — Москва: Юрайт, 2017. — 261 с. — Текст: электронный // ЭБС Юрайт [сайт]. — URL: https://urait.ru/bcode/402369

### Дополнительные источники:

1. Крежевских, О. В. Организация предметно-развивающей среды ДОУ: учебное пособие для среднего профессионального образования / О. В. Крежевских. — 2-е изд., перераб. и доп. — Москва: Юрайт, 2020. — 165 с. — Текст: электронный // ЭБС Юрайт [сайт]. — URL:<https://urait.ru/bcode/454376>

2.Цветкова, М.С. Информатика и ИКТ: учебник для нач. и сред проф. образования / М.С. Цветкова, Л.С. Великович. – 5-е изд., стер. — Москва: Академия, 2013. — 352 с.

3. Цветкова, М.С. Информатика и ИКТ. Практикум для профессий и специальностей ест. науч. и гуманитар. профилей: учеб. пособие для нач. и сред проф. образования / М.С. Цветкова, И. Ю. Хлобыстова. — Москва: Академия, 2013. — 240 с.

4. Михеева, Е.В. Информационные технологии в профессиональной дельности: учеб. пособие для студ. учреждений среднего профессионального образования / Е.В. Михеева. – 12-е изд., стер. – Москва: Академия, 2013. – 384 с.

5. Михеева, Е.В. Практикум по информационным технологиям в профессиональной дельности: учеб. пособие для для студ. учреждений среднего профессионального образования / Е.В. Михеева. – 13-е изд., испр. – Москва: Академия, 2013. – 256 с.

### Интернет-ресурсы:

Задание для самостоятельной работы № 13

Время на выполнение 4 час.

Структурные элементы сайта ДОУ.

*У10. Создавать сайт с использованием инструментов конструктора сайтов Jimdo.*

*З28. Инструменты конструктора сайтов Jimdo.*

*З29. Алгоритм создания и редактирования сайта с применением конструктора Jimdo.*

Содержание задания: Студентам необходимо выполнить задание, включающее создание сайта дошкольной образовательной организации с применением инструментов конструктора сайтов Jimdo.

Критериями оценивания являются четкое соблюдение правил создания сайта, грамотность формулирования целей, соответствие структуры и содержания сайта основным требованиям, предъявляемым к сайтам дошкольных образовательных учреждений.

### Основные источники:

1. Советов, Б. Я. Информационные технологии: учебник для среднего профессионального образования / Б. Я. Советов, В. В. Цехановский. — 6-е изд., перераб. и доп. — Москва: Юрайт, 2017. — 261 с. — Текст: электронный // ЭБС Юрайт [сайт]. — URL: https://urait.ru/bcode/402369

### Дополнительные источники:

1. Крежевских, О. В. Организация предметно-развивающей среды ДОУ: учебное пособие для среднего профессионального образования / О. В. Крежевских. — 2-е изд., перераб. и доп. — Москва: Юрайт, 2020. — 165 с. — Текст: электронный // ЭБС Юрайт [сайт]. — URL:<https://urait.ru/bcode/454376>

2.Цветкова, М.С. Информатика и ИКТ: учебник для нач. и сред проф. образования / М.С. Цветкова, Л.С. Великович. – 5-е изд., стер. — Москва: Академия, 2013. — 352 с.

3. Цветкова, М.С. Информатика и ИКТ. Практикум для профессий и специальностей ест. науч. и гуманитар. профилей: учеб. пособие для нач. и сред проф. образования / М.С. Цветкова, И. Ю. Хлобыстова. — Москва: Академия, 2013. — 240 с.

4. Михеева, Е.В. Информационные технологии в профессиональной дельности: учеб. пособие для студ. учреждений среднего профессионального образования / Е.В. Михеева. – 12-е изд., стер. – Москва: Академия, 2013. – 384 с.

5. Михеева, Е.В. Практикум по информационным технологиям в профессиональной дельности: учеб. пособие для для студ. учреждений среднего профессионального образования / Е.В. Михеева. – 13-е изд., испр. – Москва: Академия, 2013. – 256 с.

### Интернет-ресурсы:

### **Список литературы и источников по МДК 05.03. Цифровые образовательные ресурсы и цифровое оборудование в дошкольной образовательной организации**

#### **Основные источники:**

1. Советов, Б. Я. Информационные технологии: учебник для среднего профессионального образования / Б. Я. Советов, В. В. Цехановский. — 6-е изд., перераб. и доп. — Москва: Юрайт, 2017. — 261 с. — Текст: электронный // ЭБС Юрайт [сайт]. — URL: https://urait.ru/bcode/402369

#### **Дополнительные источники:**

1. Крежевских, О. В. Организация предметно-развивающей среды ДОУ: учебное пособие для среднего профессионального образования / О. В. Крежевских. — 2-е изд., перераб. и доп. — Москва: Юрайт, 2020. — 165 с. — Текст: электронный // ЭБС Юрайт [сайт]. — URL:<https://urait.ru/bcode/454376>

2.Цветкова, М.С. Информатика и ИКТ: учебник для нач. и сред проф. образования / М.С. Цветкова, Л.С. Великович. – 5-е изд., стер. — Москва: Академия, 2013. — 352 с.

3. Цветкова, М.С. Информатика и ИКТ. Практикум для профессий и специальностей ест. науч. и гуманитар. профилей: учеб. пособие для нач. и сред проф. образования / М.С. Цветкова, И. Ю. Хлобыстова. — Москва: Академия, 2013. — 240 с.

4. Михеева, Е.В. Информационные технологии в профессиональной дельности: учеб. пособие для студ. учреждений среднего профессионального образования / Е.В. Михеева. – 12-е изд., стер. – Москва: Академия, 2013. – 384 с.

5. Михеева, Е.В. Практикум по информационным технологиям в профессиональной дельности: учеб. пособие для для студ. учреждений среднего профессионального образования / Е.В. Михеева. – 13-е изд., испр. – Москва: Академия, 2013. – 256 с.

#### **Интернет-ресурсы:**